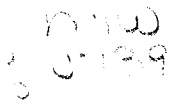

I

i<br>in and in an anti-

I

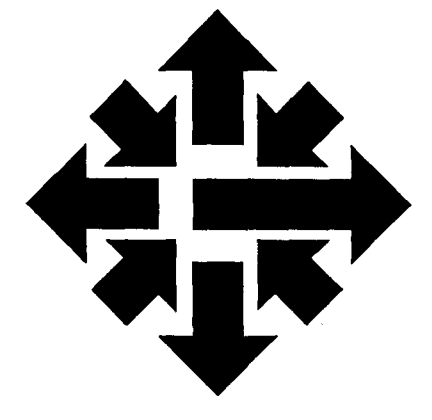

# **The ACSS** Newsletter

University of Minnesota Twin Cities October 1987

**Communications** 

### **Networking Update**

Dr. Roger L. Gulbranson

Internet Mail: roger@ux.acss.umn.edu rogerg@vx.acss.umn.edu BITNET Mail: ROGERG@UMNACVX ROGER@UMNACCA

We've made a number of improvements related to campus networking over the course of the last year.

### LANmark Ethernet Added to Phone System

One of the most significant improvements has been the addition of LANmark Ethernet to the campus IBX phone system. LANmark Ethernet allows the user to have an ethernet-like connection anywhere a digital phone can be placed, enabling you to communicate with any mainframe or department network that is connected to the Campus Internet.

Using these LANmark connections, our campus ethernet can grow to proportions much larger than allowed by the original Ethernet specification.

ACSS has installed a DIU5 Ethernet Gateway connection to LANmark. Our VX and UX systems currently support the Internet protocol suite, allowing file transfer (ftp} and virtual terminal access (telnet} by remote users across the campus. Users interested in LANmark connections should contact Telecommunication Services for more information.

### Electronic Mail

Electronic Mail (EM} is becoming a hot topic across the University. The almost universal connectivity becoming available has made it possible to send messages among a very large number of systems. Access to national networks, such as BITNET, expands this even further.

continued on page 227

### Welcome to ACSS . . .

and, to returning readers, patrons, and other friends of Academic Computing Services and Systems, welcome back.

The October issue of the ACSS Newsletter traditionally introduces new and returning readers to ACSS. This issue features overviews of our computing hardware, software, consulting services, programming languages, and more.

This special issue is mailed to all University faculty. If you would like to be on our Newsletter mailing list and on our Microcomputer Newsletter mailing list, call 625-7397. Subscriptions are free.

To all of you we wish a pleasant and productive year.

> Services, (p. 234)

Software, (p. 241)

Hardware, (p. 254)

and more.

### **Help Page**

### Walk-in Consulting •• •• •• ••

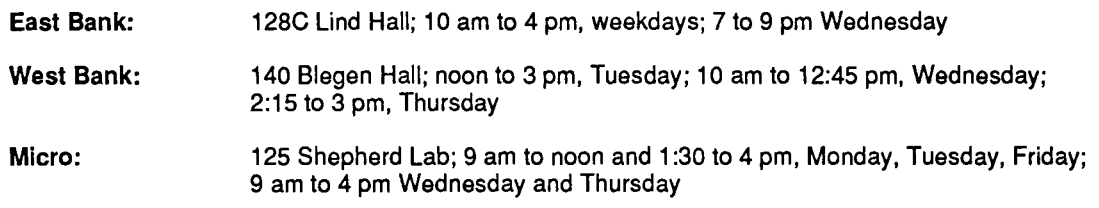

#### HELP-Lines  $\widehat{\mathbb{Z}}^n$  $\bm{\Xi}$

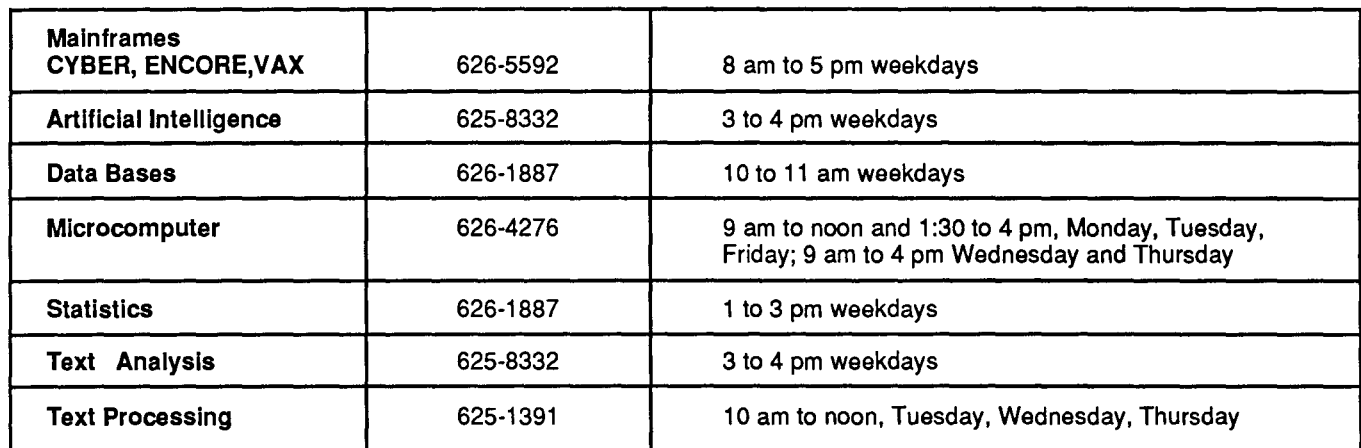

### Consulting by Electronic Mail  $\boxdot$

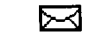

Consulting is now available via the mail facility on all ACSS systems (theCA, NV,UX, and VX). Send mail to user name CONSULT for questions after hours and for low-priority questions that are not critical to your immediate computing work. Replies will be sent to your account through the mail facility on your system.

### Instructional Computing Consultant ~

Department instructors may call 626-0200 for assistance in choosing ACSS systems (CYBER/NOS, CYBERNE, ENCORE/ UNIX,VAXNMS), software, and for answers to any other inquiries on using computers for instructional computing.

### Computing Information Center

128A Und Hall, 625-7397, YZE6075@UMNACCA or MAD@UMNACVX

Computing account and grant applications available for CYBER, ENCORE, and VAX computers.

Short course enrollment. Short course schedules and class descriptions available.

Assistance in ordering vendor documentation. Vendor documentation is not always available in the University bookstores and may be ordered directly from the company.

Complete documentation collection. Reference copies of vendor and all other documentation for ACSS software.

Free ACSS documentation available.

Computing Newsletters. Subscribe to the ACSS Newsletter or the ACSS Microcomputer Newsletter. Newsletters from other computing centers are also available for reference.

'

alist siden män kaupunkaan kaupunkaan kaupunkaan kaupunkaan kaupunkaan kaupunkaan kaupunkaan kaupunkaan kaupun<br>Istoria

community at the University is tems (ACSS, HSCS, SPCS, the installation of a BITNET to and coordinate campus comthe installation of a BITNET to and coordinate campus com-<br>Internet mail gateway on our puting service centers). The

vx.acss.umn.edu) system. and UX. A future article will We continue to be impressed<br>Users on the Campus Internet describe the features of the EP. with the hardware architecture Users on the Campus Internet describe the features of the EP. with the hardware architecture (the computer systems con-<br>(the computer systems con-<br>deministrators of other systems of our ENCORE Multimax (the computer systems con-<br>
(the computer systems con-<br>
nected by various ethernet-like who wish to add names to the computer, UX. We have nected by various ethernet-like who wish to add names to the media and running the Internet data base should contact Linda media and running the Internet data base should contact Linda recently performed a major<br>
TCP/IP protocols) can send Gray at 626-1321. upgrade of the system, simply<br>
mail to and receive mail from by replacing or adding boa mail to and receive mail from by replacing or adding boards. the University's BITNET connection. See Linda Gray's **Printing Services** The memory was upgraded article, on page 233, discussing from 16MB (megabytes) to

# electronic mail addresses. Our UX system has the Trans-

Additionally, we have net-<br>worked EM packages on three<br>of our major systems (CA, UX,<br>and VX). It is possible to send and VX). It is possible to send<br>mail between these systems as<br>well as to other locations.<br>Please see Paul Fakler's<br>printer information).<br>Please see Paul Fakler's article, on page 229, which<br>helps explain what you must do sary hardware and software t helps explain what you must do sary hardware and software to<br>to use these mail systems.

We are also installing, on a trial  $\frac{p_{\text{max}}}{p_{\text{other}}}$  onto the VX system, allowing the printer to be termed the *Electronic* designed to help users locate<br>the electronic mail address of<br>people to whom they wish to

t I i continued from page 225 send mail. We are initially between systems so that you<br>building the data base for the can print on any printer, inde-<br>EP from among the organiza- pendent of which computer it is building the data base for the can print on any printer, inde-<br>EP from among the organiza-<br>pendent of which computer it EP from among the organiza-<br>tions within Information Sys-<br>actually attached to. One major addition to the EM tions within Information Sys- actually attached to.<br>community at the University is tems (ACSS, HSCS, SPCS, Internet mail gateway on our puting service centers). The The ENCORE Multimax VX (UMNACVX/
EP is currently installed on VX<br>
vx.acss.umn.edu) system.
and UX. A future article will

the gateway.<br>
Vear was to select a new boards utilizing National Semistandard for our printing serv-<br>
ices. We have selected the correcessors were replaced by ices. We have selected the processors were replaced by<br>PostScript language as the PAPC processor boards using PostScript language as the APC processor boards using<br>preferred method of sending NS 32332s. The NS 32332 The *Electronic Postmaster* preferred method of sending NS 32332s. The NS 32332<br>information to our print servers. runs 2+ times faster than its will help you locate information to our print servers. runs 2+ times faster than its<br>
our UX system has the Tran-<br>
predecessor (1.7 million inconvert UNIX print file formats compared to 0.75 MIPS). (typically text and troff) into Since we never experienced<br>PostScript for use by the Apple CPU saturation under the old PostScript for use by the Apple LaserWriter printers that we configuration, we reduced the have attached to it. Our VX number of CPUs from 8 to 6. system has **print** options which Overall, we quadrupled the will send text files to the UX memory and almost doubled printers. (See the article in the UX, ...

attach our Xerox 8700 laser **You can send electronic**<br>printer directly to the VX com-<br>**Example 10** mail among any of our printer directly to the VX com-<br>
The Electronic Postmaster<br>
The Electronic Postmaster<br>
a transparent mechanism to get<br>
print files from our CA com-<br>
print files from our CA comprinter directly to the VX com-<br>puter. We are also working on **a transparent mechanism to get** three major systems. print files from our CA comformed the Electronic<br>
Finally, we made some major<br>
Postmaster (EP). The EP is most of the time. This will improvements to the I/O sysmost of the time. This will improvements to the I/O sys-<br>decrease turnaround times, the tem. Previously this was the decrease turnaround times, tern. Previously this was the especially for the VX system. In major bottleneck on the systhe electronic mail address of<br>
people to whom they wish to Future improvements should<br>
decrease turnaround times for the VX system.<br>
Hurre improvements should<br>
decrease turnaround times for controllers with new models<br>
al decrease turnaround times for controllers with new models<br>all systems. We plan on for the continued on page 228<br>adding more connections continued on page 228

boards utilizing National Semistructions per second [MIPS] humber of CPUs from 8 to 6.

~

#### continued from page 227

that make better use of the intermediate SCSI (Small Computer System Interconnect) connection as well as adding additional SCSI channels. Overall, we expect to see as much as a four-fold improvement in I/O capability. Additionally, the new controllers perform bad-block replacement, which should help eliminate disk related failures. These failures have been the largest source of hardwarerelated downtime.

We are not as satisfied with the software on the system, as our dedicated UX customers are aware. In many regards, we are now at a point where we expected to be a year ago. ENCORE has made great improvements with regard to both stability and software portability. We continue to work with ENCORE to improve the software situation. We plan on adding many software packages to this system over the course of this next year. We would like the software environment to be as *rich* as those on other ACSS systems.

### TCP/IP

Our major disappointment for this last year was our inability to add Internet TCP/IP (Transmission Control Protocol/ Internet Protocol) software to our CYBER CA system. This software is crucial for us to deliver services within ACSS without requiring users to be connected to specific computers.

The intermediate solution supplied by Control Data this last year was never able to function in our environment. We were expecting that the CDCNET implementation of the Internet software would have been delivered by this time. Unfortunately, as we were going to press, CDC informed us that the complete package may not be available for another 6 months. This is not good news. This will continue to hamper ACSS's efforts to achieve the uniformly connected computing environment that we are committed to providing.

We've selected the PostScript language as the preferred method of sending information to printers.

### Phone Connections

We believe we have solved our problems with the unstable DIU3 phone connections used by ACSS-net. Our current theories attribute these failures to the inability of the DOB/DIU3 power supply to run with standard non-ideal commercial power. We have seen major improvements in the last few months and we are greatly encouraged to believe that the instabilities are a thing of the

past. We will continue to work with Telecommunications Services to make sure that the problems do not recur.

### Internet Expansion

The University is currently involved in the formation of a local regional network. The Minnesota Regional Network, or MRnet, is intended to provide a statewide network for Minnesota. The network will use the Internet TCP/IP protocols for communication between member institutions. The forming members include educational and commercial institutions. MRnet will have a connection to the NSF-net backbone network currently installed between the national supercomputer centers.

A related goal within Information Systems is to provide Internet connections among the Twin Cities campus and three of the four Coordinate campuses (Crookston, Duluth, and Morris). This will allow these coordinate campuses to participate in the connectivity that has been installed on the Twin Cities campus. (Duluth currently has an Internet connection to the Twin Cities campus.)

 $\checkmark$ 

## **ACSS Network Mail**

Paul W. Fakler BITNET: PWF@UMNACVX, PWF@UMNACCA Internet: pwf@vx.acss.umn.edu, pwf@ux.acss.umn.edu

> The electronic mail systems on ACSS systems, especially those on the CA and VX machines, have been upgraded over the summer. This article briefly describes those changes and how to transmit and receive network mail on each of the ACSS mainframes after the upgrades. Table 1, on page 232 of this Newsletter, displays the network mail address formats for the CYBER CA, the ENCORE UX, and the VAX VX.

### Changes on CA

On CA, the ACSS mail utility (MAIL Version 3.0) has been modified by Mike Pritchard. You can now send and receive BITNET messages within CYBER MAIL—you no longer need to use the BITSEND, NJROUTE, or QGET commands to use BITNET. See Mike Pritchard's article on page 231.

### Changes on the VX

On VX, the various network mail software packages have been integrated with VMS Mail, because of the installation of PMDF (Pascal Memo Distribution Facility}, a general purpose system for delivering computer-based mail.

On VX, we installed a mail gateway between UMN.EDU (the Campus Internet) and BITNET. VMS Mail now allows you to send all network MAIL from within VMS Mail-you no longer need to use GMAIL to send to networks other than BITNET.

### Network Mail: What You Have to Know

You need the following information to send and receive network mail on ACSS machines:

- A node or host is any machine that you can communicate with using network mail.
- A user is the name by which a person receives mail on a node. It can be your login name (as on UX or VX), or it can be your mail name (as on CA).
- A *gateway* is a node that forwards mail between two or more networks.

### Network Mail on CA

CA (the CYBER 855) is BITNET node UMNACCA. You can send BITNET mail from inside CYBER MAIL. WRITEUP,MAIL, an on-line document on CA, will give you information on how to use MAIL.

continued on page 230

You must join the CYBER MAIL utility (with MAIL's join command) to receive BITNET mail. I suggest that you join with an easy-to-remember mail name (for example: first initial, middle initial, and the first 6 letters of your last name). If you join with a name longer than 8 characters, you will not be able to receive BITNET mail. After you have joined MAIL, I suggest that you use your CA user name (if unique) as your mail alias. That way you will also receive BITNET mail addressed to your user name.

Users on networks other than BITNET can send and receive mail using BITNET gateways. The online document WRITEUP,BGATES contains a list of all"domains" you can reach via BITNET gateways from CA. WRITEUP,BNODES contains a current list of all BITNET nodes.

Forwarding: If you have accounts on several ACSS systems, you may wish to have all of your mail forwarded to one user name on a single system. To forward your mail to UX, type the following in response to a prompt from CYBER MAIL:

Mail? SETFORWARD Enter address or codename to forward messages to? user@UX.ACSS.UMN.EDU

Replace *user* with your user name on UX.

The CYBER MAIL command status will show your present forwarding address (plus a lot of other information) if you've set one.

To forward your mail to VX, type the following after a prompt from CYBER MAIL:

Mail? SETFORWARD Enter address or codename to forward messages to? user@UMNACVX

See Table 1 (page 232) for address formats for sending network mail from the CYBER CA.

### Network Mail on VX

VX (the VAX 8600) is connected to both BITNET and to UMN.EDU, the Campus Internet. Its BITNET name is UMNACVX. Its Internet name is VX.ACSS.UMN.EDU. VX also functions as a gateway for these networks, forwarding messages back and forth between them. See the on-line VX Writeup MAIL for more information on this utility.

If there are people sending mail to you using the old Internet name (UMN-ACSS-VX.ARPA) or any of the local aliases, then they must use the new Internet name. Eventually the old names will fade away, and your friend may have a hard time finding your new address. The way we recommend sending network mail from inside of VMS Mail is to use the IN%" . . . " notation. This calls up the PMDF server to deliver your mail.

The on-line document NET\$DOCS:BITNET.LINKS contains a list of all BITNET nodes. A list of all official BITNET gateways to other domains is on NET\$DOCS:BITNET.GATES.

╰

To forward your mail from the VX to UX, type the following lines from within VMS Mail:

MAIL> SET FORWARD "IN%""user@UX.ACSS.UMN.EDO""" MAIL> SHOW FORWARD

Your mail will be forwarded to: IN<sup>\$</sup>"user@UX.ACSS. UMN.EDU". Replace user with your user name on the VX. Note the multiple quotation marks!

To forward your mail to CA, type:

MAIL> SET FORWARD "IN%""user@OMNACCA"'"'

Note: If you try to send mail and receive an error message:

PMDF-F-FCRT, File create error

you have run out of disk space, and PMDF cannot create a temporary mail file to send you. Delete some of your unnecessary files and try again.

See Table 1 (p. 232) for address formats for sending network mail from the VAX VX.

#### Network Mail on the UX

UX (an ENCORE Multimax running the UMAX operating system, a version of UNIX) is also connected to UMN.EDU, the Campus Internet. The full Internet node name for UX is UX.ACSS.UMN.EDU. If there are people sending mail to you via the old Internet name (UMN-ACSS-UX.ARPA) or any of the local aliases, then they must use the new Internet name.

To forward your mail on UX, you must create a file called .forward on your UX login directory. The file must contain only the address where you want your mail forwarded. For example, your file would contain user@UMNACCA when forwarding to CA, and user @VX. ACSS. UMN. EDU when forwarding to VX. In each case, replace  $user$  with your user name on the CA or VX.

See Table 1 (p. 232) for address formats for sending mail from the ENCORE UX.

### **New MAIL on CYBER CA Makes BITNET Easier**

Mike Pritchard BITNET: MPP@UMNACCA

A new version of CYBER MAIL supports the sending and receiving of BITNET mail; we installed this version in September.

If you are currently using the NJROOTE and QGET command

to send and receive BITNET mail files, you should join CY-BER MAIL, because it is a more reliable way to send mail over BITNET and will become the only method of sending CYBER BITNET mail sometime in the future.

For information on how to use CYBER MAIL and on how to send BITNET mail, see WRITEUP ,MAIL=INTRO.

*r* 

l

androin catholicistic contains<br>International contains and contains and contains and contains and contains and contains and contains and contains and contains and contains and contains and contains and contains and contains

### **Table 1: Network Address Formats**

Use the address formats shown here to send network mail from our CA, VX, and UX mainframes.

#### CYBER CA

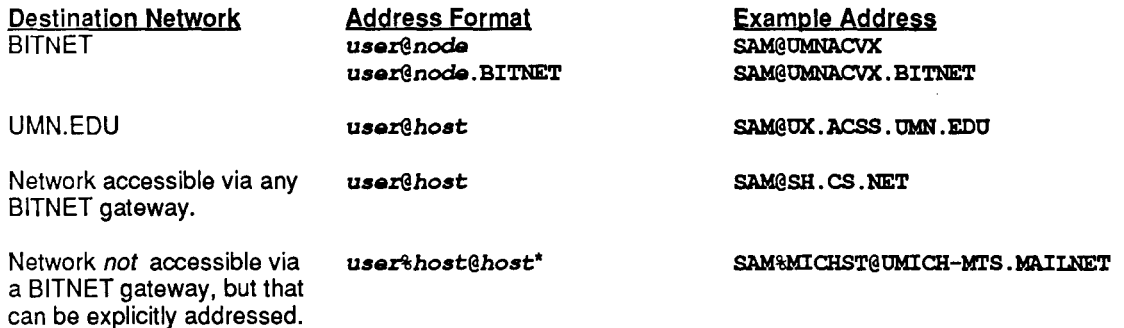

• Some hosts are not available directly, but are accessible via an intermediary system you can send mail to; one of these is the Michigan Time Sharing Network. In this case you must explicitly address the message placing the intermediary host last.

VAXVX

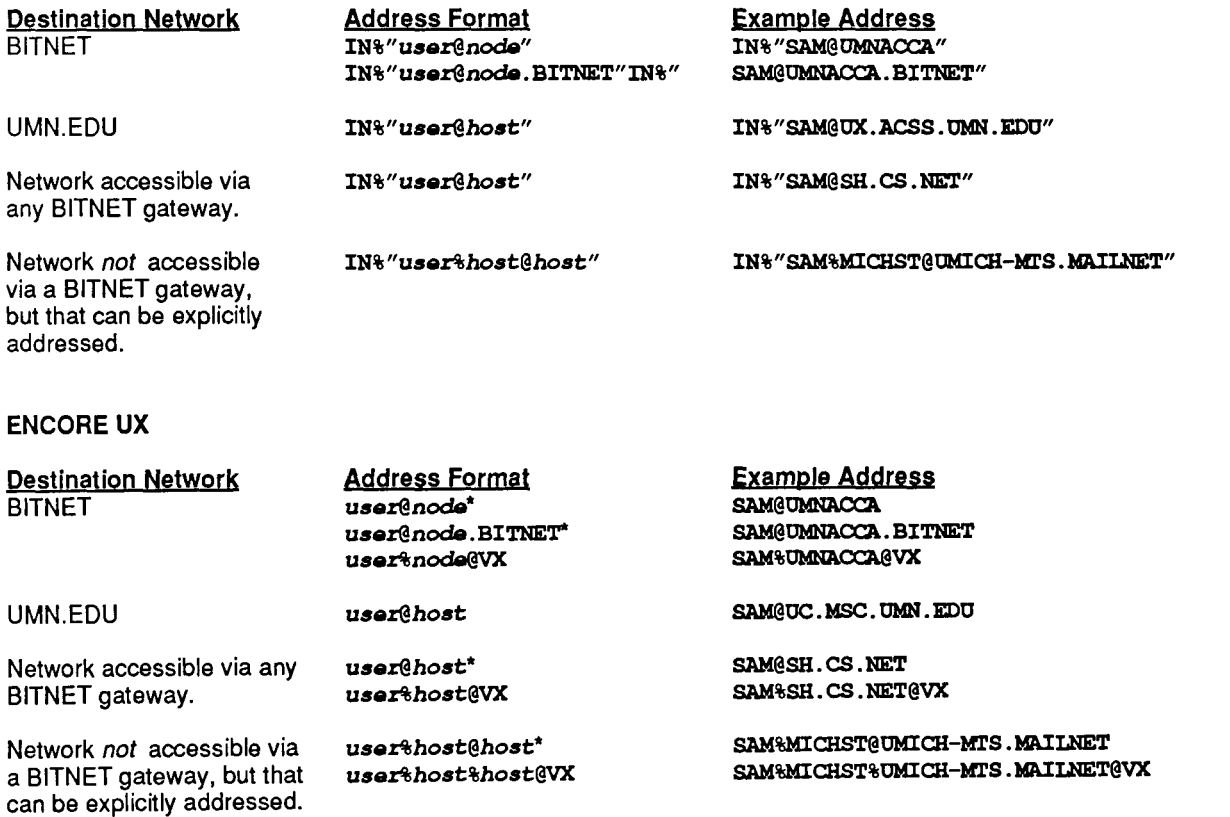

• All mail to BITNET nodes or sent via BITNET gateways is routed through VX by the mailer program on UX. (UX is not a BITNET node.)

 $\overline{\phantom{a}}$ 

### **WISCVM Gateway Departs December 1**

Linda S. Gray

Internet Mail: lsg@ux.acss.umn.edu lsg@vx .acss .u mn. edu BITNET Mail: LSG@UMNACVX

> WISCVM, a primary electronic mail gateway, will no longer be available as of December 1, 1987. This system has been the major mail routing node between the two major educational and research networks in this country, BITNET and ARPAnet, typically passing five to ten thousand messages a day between them.

To help compensate for this loss, ACSS has installed a mail gateway on its VX system that will route mail between BITNET hosts and hosts on the campus Internet (those computers using the TCP/IP protocols and attached to one of the campus backbone networks). This gateway is registered as the BITNET gateway to the UMN.EDU domain.

To send mail to BITNET from a host on the campus Internet, the address of your correspondent should be of this format:

#### user%bost.bitnet@vx.acss.umn.edu

Replace *user* with the specific user name of your correspondent on her/his computer, and host with the BITNET code name for your correspondent's computer.

You may need to alter this address slightly, depending on the configuration of the mail software on the computer you're using. Alternatively, system managers can alter their software configurations to recognize shorter addresses and automatically send the messages to the VX system. System managers requiring assistance should contact Linda Gray at 626-1321.

When someone on another campus sends messages from BITNET hosts to the Minnesota Internet, they may face more difficulties. If the system host is running one of the standard BITNET mailer programs (e.g., PMDF, GMAIL, Columbia/Crosswell Mailer, Pony Express), your correspondent can put your address into the following format, which is usually sufficient:

#### user@bost.umn.edu

Your correspondent replaces *user* with your user name on your computer, and host with the full name of your computer as specified in the University host tables, in proper domain format. UMN.EDU is the domain name of our Campus Internet.

There are now many University hosts-mainframes, networked workstations, etc.-on which you can receive mail. If you are unsure as to the name of the system on which you want to receive mail, talk to your system administrator or contact Linda Gray.

If the format above does not work on your correspondent's computer, your correspondent should contact the BITNET information representative or the electronic mail manager at their site. ACSS can supply some help in this area, but we cannot always supply information on all the mailer software packages running on different systems within BITNET or on the Campus Internet.

forskelender.<br>F

tantial constants)<br>|<br>|

### **ACSS Consulting Services**

#### John Larsen

ACSS provides several services for users of our mainframe computers and for users of microcomputers.

### Telephone Consulting **Services**

We have a general **HELP-Line** (626-5592) that is available nine hours a day, from 8 a.m. to 5 p.m. Monday through Friday. When you call the HELP-Line with a question, please try to have information at hand about your problema dayfile, a program, or a job stream file-to help us analyze the problem. Most problems you encounter can be dealt with by general consultants any time consulting is open. Occasionally, though, you may need truly specialized assistance. At those times, consult the other HELP-Lines.

The Data Base HELP-Line (626-1887) is available from 1 0 a.m. to 11 a.m. every week day. This service is for those who need help using data base packages like SIR, System 2000, or INGRES.

The Statistics HELP-Line (626-1887), is available from 1 p.m. to 3 p.m. every weekday, providing consulting on statistical packages like SPSS, SAS, or BMDP.

Our consulting services for Artificial Intelligence Computing and Humanities Computing (625-8332) are available every weekday from 3 p.m. to 4 p.m.

Our consulting services for Text Processing Packages (625-1391) like Scribe and TeX, are available from 10 a.m. to 12 p.m. Tuesday through Thursday.

The Instructional Computing Consultant {626-0200) is available to assist with a variety of computing services for instruction and research computing.

ACSS provides phone consulting for mainframes, micros, and five software application areas.

Our Microcomputer and Workstation Systems group provides its Micro HELP-Line (626- 4276) from 9 a.m. to 4 p.m. Monday through Friday except for a break from 12 p.m. to 1:30 p.m. on Monday, Tuesday, and Friday.

### On-Campus Consulting **Services**

We have an East Bank walk-In consulting service In 128C Lind Hall. The consultants for

this service are available from 10 a.m. to 4 p.m. every weekday and 7 to 9 p.m. Wednesday. Evening hours are also available for users who work after hours.

Our West Bank walk-In consulting service In 140 Blegen Hall is available from noon to 3 p.m. Tuesday, 10 a.m. to 12:45 p.m. Wednesday, and 2:15 to 3 p.m. Thursday.

Our Microcomputer and Workstation Systems Group provides walk-in consulting at 125 Shepherd Labs at the same hours as its HELP-Line: 9 a.m. to 4 p.m. Wednesday and Thursday, and 9 a.m. to noon and  $1:30$  to 4 p.m. Monday, Tuesday, and Friday.

### Consulting Schedules

Current consulting schedules are available on-line. On the CYBER CA: Type WRITEUP, CONSKED and WRITEUP, CONSULT. On the VAX VX: Type MOREHELP CONSULTING.

Consulting hours are also listed in every issue of this Newsletter. A Consulting Schedule Brief, which also provides hours and numbers, is available free at 128A Lind Hall.

## **New Manuals, Free Documentation**

Steven Brehe BITNET: SKB@UMNACVX

### New Edition of the Introduction to CYBER **Computing**

The third edition of ACSS's Introduction to CYBER NOS Computing is now available: You can buy copies at the Electronics Desk in the Minnesota Book Center (in Williamson Hall) and in the Student Book Store (310 15th Ave. S.E., in the Dinkytown Dome building). Other University bookstores will also order our manuals for you. All users of the CYBER CA should be familiar with the information in this new Introduction.

### New Introduction to UNIX **Computing**

In press as we prepare this issue is our new Introduction to UNIX Computing, tor users of our ENCORE UNIX machine, the UX, covering basic information on using the UX, including using file commands, text editors, and language processors. This new Introduction is available in the Student Book Store and the Minnesota Book Center.

### Other UNIX Manuals

ACSS has reprinted portions from the Berkeley UNIX Reference Set. Our reprints include these five volumes:

> UNIX Beginner's Guide UNIX Beginner's Reference

UNIX Programmer's Guide UNIX Programmer's **Reference** UNIX Text Processing

All these volumes are available through the Minnesota Book Center and the Student Book Store.

### Free Documentation for Mainframes

ACSS publishes a number of shorter free documents, many of them listed in Paula Goblirsch's article in our September issue. They include the Computing Facilities Map, which displays the locations of all campus computing labs and lists the equipment therein.

Among our other free documents are the Software Brief, which briefly describes application packages and language processors on all our systems, and the Central Configuration Diagram, which describes our mainframe computers and attached devices. We also have a number of new Briefs on using our NOS/VE system, the NV.

All of our free documents are available in the Computing Information Center, 128A Lind Hall, as are reference copies of all ACSS documentation and all vendor manuals for our software and operating systems.

For multiple copies of the Computing Facilities Map and our XEDIT Summary, call Paula Goblirsch at 626-1093.

### Free Documentation for Microcomputers

The ACSS Microcomputer Systems and Workstation Group provides a number of free documents on the micro hardware and software available through the University discount program.

I

I

!. **INCORPORA** li<br>Naska inglesia katalunan

These documents provide descriptions, advice, and prices on micro hardware:

> IBM, Zenith, and Hewlett-Packard Microcomputers

Peripherals: Plotters, Printers, Mice, Modems

Apple Macintosh: Plus, SE, and II

These provides titles and prices on micro software:

> IBM and Compatibles **Software**

Macintosh Software

These free micro documents are available at 125 Shepherd Lab.

## **The Computing Information Center, 128A Lind**

If you want to

- Open an account on an ACSS mainframe,
- Apply for a research computing grant,
- Enroll in a short course,
- Subscribe to ACSS newsletters,
- Order vendor documentation, or
- Learn more about the software and services described in this issue,

visit our Computing Information Center (CIC) in 128A Lind Hall, open from 8 to 4:30 p.m. Monday through Friday. You can also call 625-7397 for more information.

Consulting Corner

◣

## **Instructional Computing Consulting**

Peter Oberg BITNET: PJO@UMNACVX

ACSS provides instructional computing consulting to assist faculty and teaching assistants in the following ways:

- Helping you determine how to use ACSS systems to meet the current quarter's instructional computing requirements.
- Helping you install your class software on our computers.
- Reviewing any training and documentation that students may need (Briefs, on-line tutorials, and short course offerings).
- Consulting with students regarding system problems in 128 Lind Hall, Monday through Friday 10:00 to 4:00 p.m. and some evenings.
- Helping you with administrative software to manage your class accounts.

If you have any questions, please call the instructional computing consultant at 626- 0200.

### **ACSS SHORT COURSE SCHEDULE Fall 1987**

All these courses are free. To register call 625-7397. Some classes have size limitations: Register early.

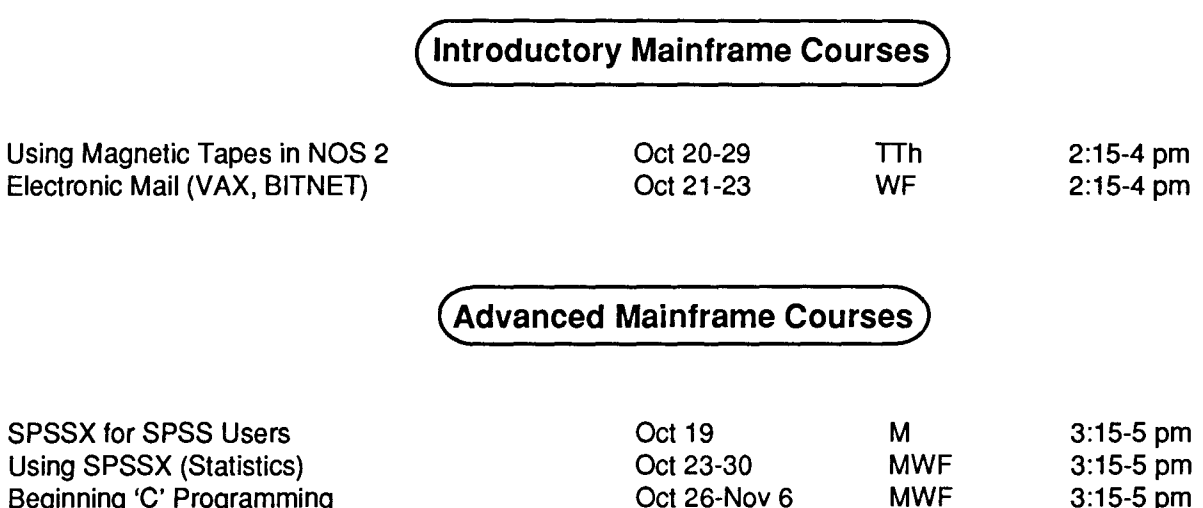

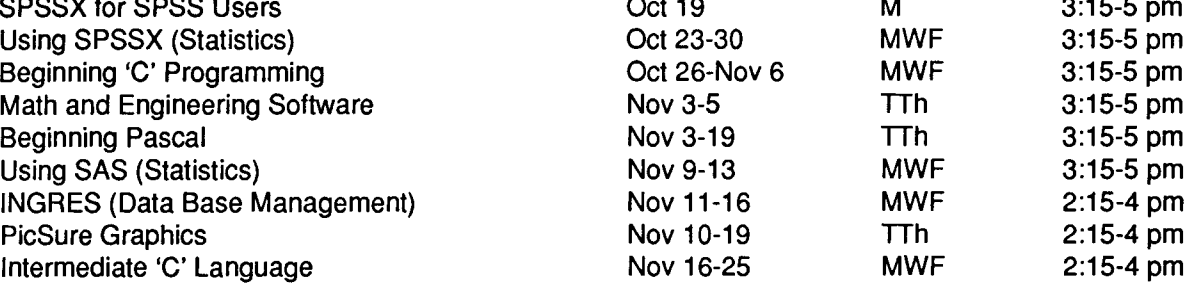

Note: Thursday and Friday, November 26-27, are University of Minnesota holidays. No classes will be held.

### (ACSS Short Course Information)

Prerequisites: Some short courses have prerequisites, and are designed to build on knowledge we assume you already have. Without this knowledge you may not be able to keep up with the instructor's presentation. This prior knowledge is your responsibility. The instructor will not be able to go back over material in previous classes. Our Short Course Brief, available in 128A Lind, provides information about prerequisites.

Limits: Many classes have limits to class size. Please try to register early to be sure of getting a place. If you decide to withdraw from a class, please do so as soon as possible, so that we may make the space available to others.

Registration: Register at ACSS's Computing Information Center, 128A Lind Hall. (Hours: 8:00 a.m. to 4:30 p.m., Monday through Friday) Please call and give us your name if you plan to attend a free class; also call to cancel if you later decide not to attend, so we know how many to expect. We reserve the right to cancel a course if registration is insufficient. For registration information, call 625-7397.

.l inalisointa<br>I

)

### **SPCS COMPUTER SHORT COURSES**

### St. Paul Computing Services **Fall 1987**

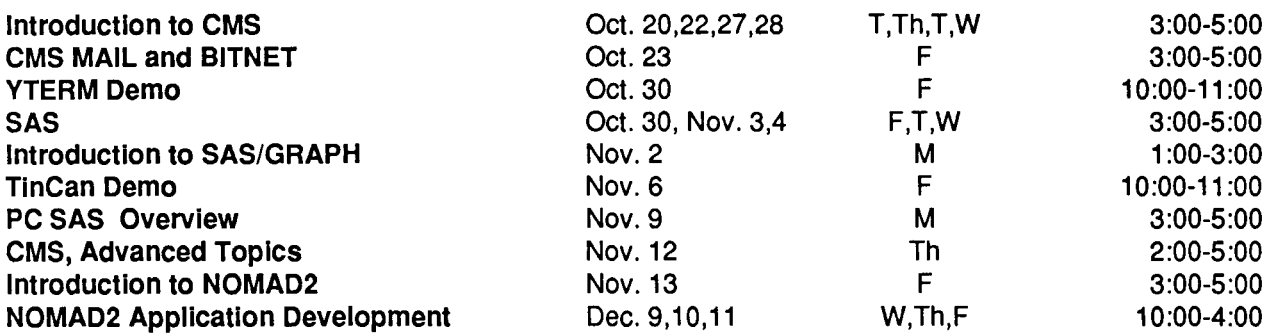

### Registration

To register for the short courses, please obtain and complete a registration form from SPCS (624-7788; 50 Coffey Hall). Return it to the main office prior to the start of the class. Many short courses have a small fee associated with them and require full payment with registration. Sorry, no refunds are made after the class begins. Call 624- 7788 for information about the classes .

### •••••••••••••••••••••••••••••••••••••••••••••••••••••••••••••••

## **Project Assist: Fall Workshops**

### Linda Fletcher

Project Assist is offering the following workshops on computer-based instruction during fall quarter:

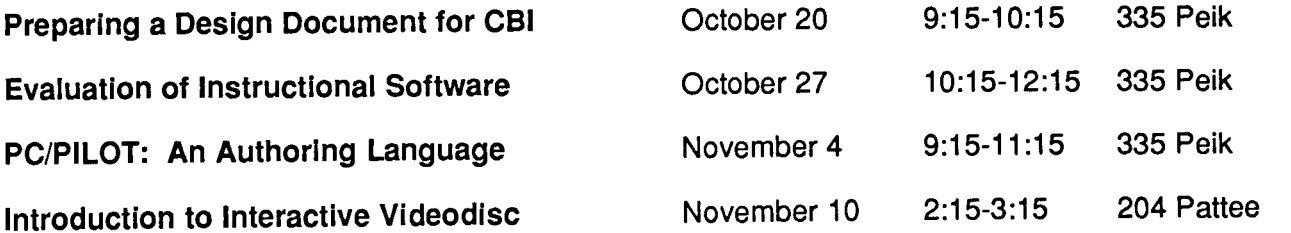

For more information about these workshops, call (612) 626-1 090 and ask for the workshop coordinator.

`

t

**f** 

t f i<br>International

I

!

## **Need Help? Call Contract Services**

Phil Kachelmyer and Paulina Shur PHK@UMNACVX

How can you use computers in your business, research, and teaching? How can computers-from micros to mainframes-help you solve your problems? What hardware and software are suitable for your needs?

The ACSS Contract Services Group can help you answer these questions and solve your computing problems.

• We can help you understand what your computer needs are.

.<br>A

tid in the Pick ·~

I

ti<br>1940 - Antonio Barriotto, amerikano<br>1940 - Antonio Barriotto, amerikano amerikano amerikano amerikano amerikano ~ **EN ARRACTEMENT** 

e al la segunda de la segunda de la segunda de la segunda de la segunda de la segunda de la segunda de la segunda de la segunda de la segunda de la segunda de la segunda de la segunda de la segunda de la segunda de la segu

I

- We can help you select the hardware and software you need for your project and provide every kind of assistancefrom unpacking your computer, setting it up, and installing your software to teaching you (in our offices or yours) how to use your computer and software.
- If you want to include our services into your proposal budget, we can help you write a section of your proposal dealing with applications of computers to your research.
- We are available for consulting and custom programming

in dBase II and Ill, LOTUS 1-2-3, Excel, Omnis 3, Reflex, Pascal, Fortran, BASIC, and other computer languages. We can also teach you beginning programming skills.

• We provide individual or group contract classes and consulting.

**Contract Services provides custom programming for research and instruction.** 

The following are just a few examples of the programming we perform:

- We can write computer-aided instruction programs for your course complete with drills, tutorials, and on-line help.
- We can do a computer -assisted text analysis helping different research projects in humanities.
- We can set up for a data base of literature references on the subject of your

research. You will be able to find references by author's name, key words, or date, and have optional descriptions of articles on file.

- If you work with tables of numbers or simple graphs, we can convert your research data to two- or threedimensional color graphics suitable for analysis or presentation.
- We can set up an electronic mail system in your department using standard phone lines and standard micros.
- We can convert your IBM micro programs to Macintosh, or Macintosh to IBM.
- We can do statistical analyses of responses to a survey, write technical manuals, transfer files, and much, much more.

The Contract Services Group employs professional analysts and programmers with

continued on page 240

#### continued from page 239

backgrounds in computer science, statistics, management information systems, business administration, and liberal arts. We have experience with both mainframes and microcomputers.

If you would like our assistance on a project, your first step is to call Phil Kachelmyer at 625- 2303 and arrange a meeting. There is no charge for the first meeting, and our Universitysubsidized rates are very reasonable.

The Contract Services Group is a unique and valuable University resource. In using it, you'll benefit from applying computer technology to your work. Call us at 625-2303.

Enaineerina Services

### **Computer Maintenance**

Gene Kath

Engineering Services provides full-service maintenance for microcomputer systems, workstations, and their related peripherals.

Services contracts, time and material, hardware and software installation, and consulting are some of the services available at very competitive rates.

We are located at 790 Transfer Road; see the accompanying map.

We support these systems:

#### **Microcomputers**

Apple, Macintosh IBM PC's, XT's, AT's IBM System/2's Zenith Data Systems Victor 9000 Terak Xerox 820

#### **Printers**

Epson **Okidata NEC** IBM Diablo

#### **Workstations**

Digital Equipment Corp. SUN Micro Systems

#### Interactive Terminals

Wyse 50,75 DEC LA34,36, 120 VT1 00,220,240 Micro Term 301,320 Teletype 43KSR Telray 3500,3700,3800,3900 10,1061 Zenith Z-19, Z-29

Laser Printers Apple Laser Writer H.P. Laser Jet

For more information call:

Engineering Services 790 Transfer Road St. Paul, MN 55114

For information call the Engineering Services HELP-Line: 627-4357 (627-Help).

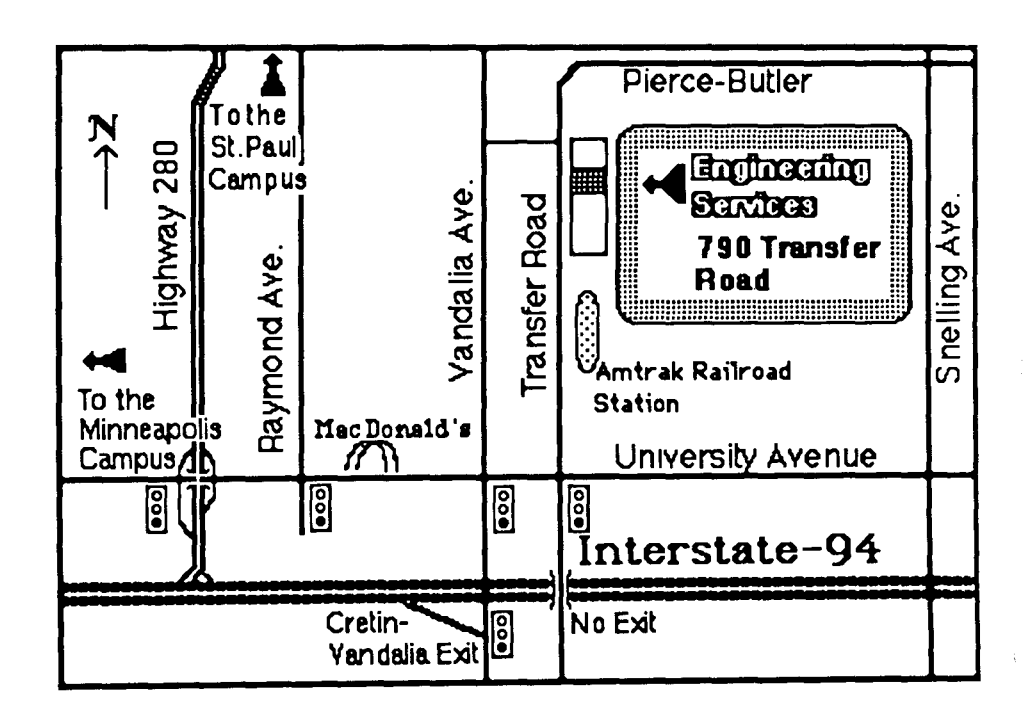

## Software...

### **Statistical Packages**

Bruce Center BITNET: BAC@UMNACVX

ACSS provides a number of statistical packages for research and instructional use. Unless otherwise noted, all of the packages described in this article run exclusively on the CYBER CA. We have several statistical packages available on the VAX VX, and we are expanding our research capabilities on this machine. Statistical packages on the ENCORE UX are intended primarily for instructional use.

ACSS supports several microcomputer statistical packages as well, and these are included in the list below.

Help for any of our packages can be obtained by calling the Statistical HELP-Line at 626- 1887, 1:00 to 3:00 Monday through Friday.

All of the documents referred to in this article are available for perusal in our Computing Information Center in 128A Lind. If there are any packages currently available for the CYBER or the VAX that you don't see here, but would like us to purchase, don't hesitate to call me at 625-2538.

### General-Purpose Packages

SPSS is an integrated system of statistical procedures for the analysis of numerical data. It contains most everything from descriptive statistics to multivariate analysis of variance (MANOVA),

and many others. Its documentation is somewhat scattered. It includes the maroon SPSS User's Manual Version 6, the blue SPSS Version 7-9 Update, the CYBER SPSS Version 9 Update, and the CYBER SPSS Support Packet. WRITEUP,SPSS gives helpful hints for running SPSS at the University of Minnesota.

SPSS/ONLINE is an interactive editor designed to work directly with SPSS. It is documented in the SPSS/ONLINE Manual and as part of WRITEUP,SPSS.

### Our Statistics HELP-Line now supports microcomputer packages.

SPSS<sup>x</sup> is the updated version of SPSS, containing improved file handling and data manipulation capabilities, especially for alphabetic variables; it also contains several new statistical procedures. These include cluster analysis, multidimensional scaling, and contingency table analysis. The SPSS<sup>x</sup> User's Guide is quite readable. Also useful are the Introductory and Advanced Statistics Guides, and a primer called SPSS<sup>x</sup> Basics. WRITEUP,SPSSX provides online documentation. SPSS<sup>x</sup> is available on CA, VX, and IBM compatible microcomputers. The microcomputer version is documented in SPSS/PC+ and SPSS/PC+ Advanced Statistics.

SPSS<sup>X</sup>/TABLES produces customized tables suitable for publication or presentation, during an SPSS<sup>x</sup> job. It is documented in the SPSS<sup>x</sup> Tables Manual, and in the SPSS<sup>x</sup> User's Guide in an abbreviated form. SPSS<sup>x</sup>/TABLES is available only on VX.

SAS has long been the mainstay of IBM statistical computing. It can handle anything from descriptive statistics and analysis of categorical data to nonlinear regression, etc. Documentation includes the SAS User's Guide Basics Version 5, the SAS User's Guide Statistics Version 5, and the SAS Companion for the VMS Operating System. Also useful is the SAS Applications Guide and the SAS Introductory Guide. SAS is available only on VX.

BMDP is a group of 40 separate programs linked by a common control language. It has excellent statistical documentation in the BMDP85 Statistical Software Manual. WRITEUP,BMDP explains how to use BMDP at the University of Minnesota.

MINITAB is an interactive generalpurpose statistical system, for instructional use and for those with little previous experience with computers. This package is intended for small data sets. It is documented in the ACSS MINITAB Reference Manual, which is also available as WRITEUP,MINITAB. An excellent instructional guide, both for statistics and MINITAB use, is available in the MIN/TAB Handbook, 2nd Edition. MINITAB is available on both CA and VX, and is now supported on IBMcompatible microcomputers.

continued on page 242

)<br>I

S is an interactive statistical language for data analysis, primarily used for statistical instruction. Complete documentation is available in S: An Interactive Environment for Data Analysis. S is available only on UX.

**SYSTAT** is a very easy to use, easy to learn, though statistically limited, package for microcomputers. SYSTAT can handle only small data sets. The documentation, which is excellent, can be found in SYSTAT: The System for Statistics. SYSTAT is available only on PC-DOS machines and the Macintosh.

### **ANOVA and Regression**

**GUM** is an interactive program for the statistically sophisticated user. It analyzes a wide range of regression models, performs analysis of variance and covariance, contingency table analysis, and probit analysis. It is designed for the statistically sophisticated user. It is documented in The GLIM System, Release 3. GLIM is available on CA and VX.

**MUL TREG** is an easy-to-use interactive package that performs several types of multiple linear regression. It is documented in the MUL TREG User's Manual. MULTREG is available on CA and ux.

**IVAN** is an ANOVA package written by the Applied Statistics Department primarily for instructional use. It is documented in the IVAN User's Manual.

#### **Time Series Analysis**

**SHAZAM** performs econometric and time series analysis. Its manual can be obtained by typing WRITEUP,SHAZAM.

**TSP** is the classic econometric package. It can handle time series by ordinary and two-stage least squares; it also performs graphing, interpolation, and normalization. It is documented in the TSP Reference Manual and TSP User's Guide.

**RATS** analyzes and forecasts time series by ordinary least squares, weighted least squares, least squares with omitted observations, and two- and three-stage least squares. It is documented in the RATS User's Manual.

#### **Factor and Cluster Analysis and Multidimensional Scaling**

**LISREL** performs the analysis of linear structural equations using maximum likelihood, ordinary least squares, or generalized least squares. It is designed for the statistically sophisticated user, and is documented in the LISREL VI User's Guide.

**EQS** has very similar capabilities to LISREL. It uses a fairly simple and straightforward control language, and provides extensive syntax-error checking, designed for the statistically sophisticated user. EQS is documented in Theory and Implementation of EOS, a Structural Equation Program. EQS is available only on VX.

**TRYSYS1** is a comprehensive cluster analysis package, an updated version of the BC TRY system. It can provide several types of multiple group factoring, oblique cluster structures, "keycluster factoring" to select variables that are tightly collinear, and item analysis and scale construction based upon its clusters. Documentation is available in the TRYSYS Reference Manual.

**CLUSTER** is an older package that provides a number of subprograms for a wide variety of hierarchical and non-hierarchical cluster analyses. Documentation is obtained by typing WRITEUP,CLUSTER.

#### **Multidimensional Scaling and Matrix Analysis**

**KYST·2A** is a multidimensional scaling and unfolding program with some limited data management capabilities. Its manual is called How to Use KYST-2.

**SINDSCL** is a program that performs individual differences multidimensional scaling. See How to Use SINDSCL from Bell Labs.

**MATTER** is an interactive matrix manipulation program written by the Applied Statistics department. Designed originally as an instructional tool, it is very useful for matrix addition, subtraction, multiplication, inversion, and transposition. It is documented in the MATTER User's Manual.

 $\mathbf{v}$ 

### **Data Base Packages: Mainframe and Micro**

Peter Oberg BITNET: PJO@UMNACVX

ACSS provides the following mainframe data base packages for research and instructional computing. (The packages run on the machines indicated within parentheses.)

**INGRES (VAX):** A relational data base structure based on the mathematical concept of a relation, typically used in scientific and business applications. Data is represented in rows and columns called domains. Data structures, called tables, are manipulated through data manipulation language operations.

You access INGRES data bases through the QUEL natural language, the EQUEL programming language using Pascal, Fortran, COBOL, and C, or menu-driven facilities for the non-programmer.

Documentation includes a fourvolume set of INGRES Reference Manuals and RTINGRES (an on-line menu facility}.

**SIR (CYBER, VAX):** SIR (the Scientific Information Retrieval system} is a case-oriented, self-contained data base management system that is hierarchical and networkoriented. (A hierarchy is a data structure in which one record is said to own may other records in a top-down or tree-like structure.} It is often used in scientific and business applications.

SIR can easily exchange data with SPSS, BMDP, and SAS statistical packages. It also provides report writing and table-generating routines.

Documentation includes the SIR User's Manual and SIRHELP (an on-line help utility}.

**52000 (CYBER CA):** S2000 is a hierarchical data base management system primarily used in business applications. As a general-purpose system, it allows the user to define new data bases, store data, and then update values in these data bases. S2000 contains an easy query language designed to permit non-programmers to perform searches of their data.

Documentation includes the S2000 Support Manual.

### **For More Information**

All of the documentation referred to in this article is available in the Computing Information Center, 128A Lind Hall.

If you would like help in choosing a data base package for your project, call the Data Base HELP-Line at 626-1887, Monday to Friday, 10:00 to 11 :00 a.m., for more information.

### **Micro Data Bases**

You can check out the following data base packages, which run on **IBM and compatibles,** at 125 Shepherd Labs:

I t<br>Kabupatèn

I

t<br>Linda and a home of the

DBases Ill Plus Power Base RBase 5000 Reflex PFS: Professional file PFS: Report

You can check also out these **Macintosh** data bases:

> Microsoft File **Factfinder** Filevision FileMaker Plus Double Helix Omnis 3+ **Reflex**

The Micro Group provides consulting for these packages and teaches short courses on some of them. See our quarterly short course schedule for more information.

filiala filiala (h. 1888).<br>1900 - Paris Carlos II, frantziar eta Alexandera (h. 1889).<br>1910 - Paris Carlos II, frantziar eta Alexandera (h. 1880).

### **Text Processing Software and Services**

Sharon Krmpotich VXMail: SAK

ACSS mainframe text processing services currently emphasize text formatting and printing options available on the VAX 8600 (the VX) and the ENCORE UNIX (the UX). Staff can answer questions and assist with problems, as well as respond to general inquiries about text processing. Call 625-1391 from 10 to noon Tuesday, Wednesday, and Thursday.

As described later in this article, our Microcomputer Systems and Workstation Group also supports text processing software for IBM compatibles and the Macintosh.

### Scribe

The Scribe document formatting software, available only on the VX, is based on an extensive data base of document specifications and formatting controls. It provides such features as automatic hyphenation, footnoting, indexing, table layout, math expressions, bibliographies, and tables of contents.

We have also added some new fonts, including script characters, to Scribe's font data base for the Xerox 8700 laser printer. Scribe documentation and the free ACSS Brief Xerox 8700 Fonts Available with Scribe can be found in the ACSS Computing Information Center, 128A Lind Hall.

### TeX

TeX, on the VX and UX, is the powerful formatting program developed by Donald Knuth, emphasizing typographic control and mathematical formatting. TeX documentation is available in the TeXbook (Addison-Wesley, 1986) by Donald Knuth, which is also available in the Computing Information Center. We also have a demonstration copy of TeXtures (TeX on the Apple Macintosh) available for interested users.

### Scribe and TeX Printed **Output**

VAX users of Scribe and TeX will want to use the Xerox 8700 laser printer for output. The 8700 is a fast printer, capable of printing from a large number of discrete fonts within font families. Scribe and the 8700 have been used at the University for several years to produce theses and dissertations, manuals, reports, and camera-ready copy for publications.

The output device for TeX on the ENCORE (UX) is an Apple LaserVVriter, a 300 dot/inch printer.

### STYLE, DICTION, and EXPLAIN

Writers on our ENCORE UNIX system (the UX) can use a set of software tools to analyze and perhaps improve their writing. STYLE is a program that returns statistics on sentence length and type, word usage, and sentence openers for a document, and gives readability grades on four separate scales. DICTION looks for frequently misused phrases, and EXPLAIN is a thesaurus that suggests alternative phrases.

Documentation for these tools can be found in the ACSS manual UNIX Text Processing, reprinted from the Berkeley UNIX Reference Set and available for reference in the Computing Information Center. (You can also buy copies at the Electronics Desk in the VVilliamson Hall Book Center and at the Student Book Store at 310 15th Avenue S.E. in the Dinkytown Dome building.) You can type man style or man diction at the main UNIX prompt for on-line documentation for these programs (the DICTION entry includes help for EXPLAIN).

### Kurzweil Scanning

We provide a Kurzweil 4000 document scanning service in 128B Lind Hall.

The Kurzweil can read both typewritten and typeset printed material and convert it into ASCII code for computer processing. Kurzweil scanning

is a much faster and more precise form of text entry than rekeyboarding. The Kurzweil is frequently used to create text files for editing and revision of existing documents, for storage of printed materials, and for literary or linguistic research and analysis.

Files scanned by the Kurzweil can be output onto a Zenith 150 (IBM PC-compatible) disk or a Macintosh disk. It is also possible to direct the output to a permanent file on a CYBER account, which can also be transferred to the VAX if so desired. You can use a \$1000 research computing grant to pay for Kurzweil scanning.

Contact Carol Winther at 625- 9525 between 10:00 a.m. and 12:00 noon, Monday through Friday, for further information and scheduling.

### **Text Processing for Micros**

You can check out these text processing packages for **IBM and compatibles** at 125 Shepherd Labs:

> PFS: Professional Write Microsoft Word Word Perfect Word Star Word Star Professional

Pagemaker (desktop publishing)

You can check out these packages for the **Macintosh** at 125 Shepherd Labs:

> Microsoft Word **Write Now MacWrite**

PageMaker (desktop publishing) ReadySetGo (desktop publishing)

Our Microcomputer Systems and Workstation Group provides consulting and short courses on some of these packages. Call the Micro HELP-Line (626-4276) and see our quarterly short course schedule for more information.

**Artificial Intelligence** 

i<br>Antonima ini kababahan Kababahan Kababahan Kababahan Kababahan Kababahan Kababahan Kababahan Kababahan Kababah

In the African

I

li alian di sensibili dalam kalendari dan masa dan masa dan di sensibili dan masa dan masa dan masa dan masa d<br>Lihat dan masa dan masa dan masa dan masa dan masa dan masa dan masa dan masa dan masa dan masa dan masa dan m

### **Artificial Intelligence Services**

Ron Zacharski BITNET: RAZ@UMNACVX UX or VX: raz

### **AI on VX and UX**

ACSS provides a number of Artificial Intelligence (AI) languages that run on the VAX 8600 (the VX) and the EN-CORE Multimax (the UX). These are available both for instructional and research use. (Research grants are available that offer one thousand dollars of computer services for fifty dollars.) The software includes:

> **VAX Common LISP:** This implementation provides a very good environment for LISP programming. It

includes an incremental compiler, a full-screen EMACS-type editor, and debugging aids (including break loop, debugger, stepper, and tracer).

**Quintus Prolog:** Available on the VX, this is considered one of the best implementations of Prolog and it has been reported that its speed of execution compares favorably with Pascal. It features an EMACS editor (Unipress version), a debugger, and an on-line help system and manual.

**VAX OPS5:** OPS5 is a rule-based language that is typically used to build expert systems. Its major strength is that it is a general purpose tool. It easier to design, debug, and maintain.

Manuals for the above languages are available for examination at the ACSS Computing Information Center in 128A Lind Hall. If you would like further information, please feel free to contact the Special Projects Group at the number below.

continued on page 246

continued from page 245

### **AI on Microcomputers**

Public domain versions of LISP (XLISP, and PC Franz Lisp) and Prolog are available for IBM-PC compatibles. XLISP is also available for the Macintosh. You can obtain copies from the Special Projects Group at no cost other than providing a blank formatted disk.

The University has a site license for Tl Personal Consultant Plus, which is an expert system development tool for IBM-AT clones. For more information on this tool, contact the Microcomputer and Workstation Systems Group 124 Shepherd Lab 626-4276.

We also have a site license for Smalltalk-80 for the Macintosh. If you are interested in this language, contact the Special Projects Group at the number below.

We have worked with a number of commercial versions of LISP, Prolog and expert system shells for both IBM compatibles

and the Macintosh, including Tl PC Scheme, MacScheme, ExperCommon LISP, MacProlog, Turbo Prolog, AAIS Prolog, and Prolog II. If you would like to try one of these products, see a demonstration, or if you have any questions, please feel free to contact us.

### **TCSIGART**

TCSIGART (Twin Cities Special Interest Group for Artificial Intelligence) holds monthly meetings, usually on campus, which feature lectures by people in academia or industry on a topic in AI. The lectures describe current research in AI or commercial products being developed. For information about TCSIGART's next meeting, call the Special Projects Group.

### **AI Consulting**

The Special Projects Group provides general consulting on Artificial Intelligence. We also provide ongoing support thoughout a research project,

starting at the design phase and continuing to the project's conclusion. Please call us if we can be of any assistance.

### **Contract Programming**

For a fee we can write software tailored to your project. Contact a consultant at the address listed below to discuss this service.

### **Additional Information**

An ACSS Brief, Artificial Intelligence Services, is available at the ACSS Computing Information Center, 128A Lind Hall. This Brief provides additional information on available languages and services. If you have any questions please feel free to contact us.

> Special Projects Group M141 Fraser Hall (office) 128A Lind Hall (campus mailing address) (612) 625-8332

Math and Enaineerina Packaaes

### **Math and Engineering Software Tools**

Michael J. Frisch BITNET: mjfrisch@umnacvx

ACSS provides an extensive collection of software tools for mathematics and engineering computing. The packages and subprogram libraries described in this article run on our CY-BER CA computer except as noted. As indicated by **(VX),**  some of the packages and

DOUBLE PRECISION versions of most of the subprogram libraries are also available on the VAX VX computer. All packages and libraries on the CA and VX machines are well documented.

### **Packages**

**LINDO** solves small to medium-size linear, quadratic, and integer programming problems interactively. The package is documented in the LINDO User's Manual. (VX)

zation program, solves linear,<br>quadratic, integer, and mixed The documentation for MPOS WRITEUP, SPICE2 documents is the *Multi-Purpose Optimiza*- the package. (On VX, the the 160-page on-line<br>
WRITEUP, MPOS.<br>
WRITEUP, MPOS. LINPACK User's Guide. (VX)

LPKODE is an instructional<br>
Register for our free short Matrix Library, solve sparse<br>
Matrix Library, solve sparse package for linear, integer and<br>mixed integer programming course on math and symmetric and non-symmet and the transportation problem, engineering software documented in documented in calling 625-7397. methods. For copies of the WRITEUP.LPKODE.<br>WRITEUP.LPKODE.

filter tional package based on<br>estimates the LINDACK Libraries software from the LINPACK and EISPACK projects. Docu-<br> **CALGOPL** is a special file con-<br> **CALGOPL** is a special file con-

manual FORSIM VI Simulation WRITEUP, CALGOPL and increase the Collected Algorithms

REDUCE2 is an algebraic ma-<br>ninulation package for symbolic **IMSL**, the International Mathe-WRITEUP, REDUCE2 is the the most comprehensive of our the most comprehensive of our the subprogram libraries, providing

a set of ordinary differential updates and also use reserve<br>equations. Documentation is in copies in the ACSS Computing equations. Documentation is in copies in the ACSS Computing<br>the DYNAMO User's Manual. linformation Center, 128A Lind

static and dynamic analysis of CA. (VX) books, Matrix Eigensystem

MPOS, a multi-purpose optimi-<br>zation program, solves linear, energy performance of semiconductor quadratic, integer, and mixed electronic circuits. The SPICE2 **LINPACK** is a library of subpro-<br>integer programming problems. Manual or the 75-page grams that analyze and solve integer programming problems. Manual or the 75-page grams that analyze and solve<br>The documentation for MPOS WRITEUP, SPICE2 documents various types of linear equais the *Multi-Purpose Optimiza*- the package. (On VX, the tions. LINPACK is documented tion System User's Guide or package is named SPICE.) in the on-line package is named SPICE.) in the on-line

mentation is in **CALGOPL** IS a special file con-<br>WRITEUP MATLAB on the CA. taining the Association for Documentation is the PCC Computing Machinery Col-FORSIM is an ordinary and lected Algorithms, published in command TYPE<br>
Fransactions on Mathematical accessive them partial differential equations Transactions on Mathematical **ACSS\$WRITEUP: PCGPAK.** (VX package, documented in the Software. Documentation is in only)<br>manual FORSIM VI Simulation WRITEUP, CALGOPL and in

nipulation package for symbolic **IMSL**, the International Mathe-<br>coloulations The on-line matics and Statistics Library, is mothods. Decumentation is calculations. The on-line matics and Statistics Library, is methods. Documentation is in<br>WRITEUP.REDUCE2 is the the most comprehensive of our the SPARSPAK: Waterloo documentation. Subprogram libraries, providing Sparse Matrix Package User's<br>cuide for SPARSPAK-A and<br>matrices for many purposes. DYNAMO runs continuous You can get help in ordering<br>
SPARSPAK-B and TYPE<br>
simulation models described by *IMSL Edition 9* manuals and **ACSSSWRITEUP: SPARSPK.** simulation models described by IMSL Edition 9 manuals and **ACSS\$WRI**<br>a set of ordinary differential updates and also use reserve (VX only) Information Center, 128A Lind EISPACK is an eigenvalue-<br>Hall. The calling sequence for eigenvector library. Documen-<br>IMSL routines is given in extern is available on-line in SAP4, a program for linear IMSL routines is given in tation is available on-line in<br>structural analysis, makes a WRITEUP, IMSL on the CYBER WRITEUP, EISPACK and in WHITEUP, IMSL ON the CYBER WRITEUP, EISPACK and in two<br>CA. (VX) books Matrix Eigensystem

SAP4 is documented in the **MINNLIB**, the Minnesota Sub-<br>manual SAP IV, A Structural program Library, contains sub- EISPACK Guide Extension.<br>Analysis Program. **programs for operations on** (VX). manual SAP IV, A Structural program Library, contains sub-<br>Analysis Program. programs for operations on matrices, vectors, and linear (VX).<br>NONSAP for poplinear struce equations; integration and  $\overline{P}$ Analysis Program.<br>
matrices, vectors, and linear<br>
NONSAP, for nonlinear struc-<br>
equations; integration and **EPISODE, LSODE, and LSODI** the efficient solution of nonlin-<br>
tions, polynomials and special<br>
ear problems and can also be<br>
used for linear analysis. See approximation; and statistical<br>
the MONICA Manusis. See analysis MINNITE is docu-I used for life analysis. See the NONSAP Manual.<br>
The NONSAP Manual. The analysis. MINNLIB is docu-<br>
mented in the on-line formulation page 248 mented in the on-line

LINPACK User's Guide. (VX)

file and the file of the file.<br>Here the file of the file

**course on math and symmetric and non-symmetric engineering software by systems of equations by direct** YSMPLIB manuals, contact the ACSS Computing Information WRITEUP,LENOUE.<br>MATLAB is a matrix instruc-<br>MATLAB is a matrix instruc-<br>Center, 128A Lind Hall. (VX)

> PCGPAK solves sparse nonsymmetric systems of equa-Documentation is the PCGPAK<br>User's Guide or use the

Package. the Collected Algorithms SPARSPK solves sparse sym-<br>publication. metric positive definite systems of equations and sparse least Guide for SPARSPAK-A and

linear structural systems.<br>
SAP4 is documented in the **MINNLIB**, the Minnesota Sub-<br>
manual SAP IV A Structural program Library, contains sub-<br>
FISPACK Guide Extension

NONSAP, for nonlinear struc-<br>tural analysis, is designed for solution of differential equa-<br>the efficient solution of nonlin-<br>tions, polynomials and special value problems for stiff or

1<br>1<br>1<br>1<br>1<br>1<br>1<br>1<br>1<br>1<br>1<br>1<br><br><br><br><br><br><br><br><br><br><br><br><br><br>

[. '

f  $\tilde{\mathfrak{c}}$ 

ordinary differential equations. functions. For copies of the command HELP LIBS gives<br>Their documentation is in the BESPACK documentation. details how to access librarie Their documentation is in the BESPACK documentation, details how to access libraries EPISODE User's Manual, EPISODE User's Manual, contact the ACSS Computing<br>WRITEUP,LSODE, and linformation Center. (VX) WRITEUP,LSODE, and Information Center. (VX)<br>WRITEUP,LSODI. (VX)

QUADPAK is a library for **Documents** by the software described above on numerical integration<br>
(auadrature) of single definite This software is described in Computing Information integrals. Documentation is in greater detail in two ACSS the book  $\Omega$ UADPACK: A manuals that can be ordered Subroutine Package for through the Electronics Desk in Automatic Integration and in the Minnesota Book Center

**MIN5LIB** is a library for solving Libraries.<br>
1. The Communication or the CYBER CA. problems in linear programming, unconstrained optimiza-<br>
The Guide to Applications<br>
Tackages: Mathematics and<br>
Mustematics and tion, and linearly and nonlin-<br>
early constrained optimization. Engineering describes these and other software early constrained optimization. Engineering describes these and other software<br>Documentation is in the packages on our CYBER CA packages for mathematics and WRITEUP, MIN5LIB and the computer in these areas: engineering computing, call<br>Minos 5.0 User's Guide. (VX) Computer in these areas: Mike Frisch, the Scientific MINOS 5.0 User's Guide. (VX) <br>Frithermatics: linear and variable mathematics: the Scientific

GRG2 is a comprehensive entity on the nonlinear programming,<br>nonlinear programming library entity ordinary and partial nonlinear programming library<br>of subroutines to solve constrained nonlinear optimization problems. For copies of the GRG2 User's Guide,<br>
contact the ACSS Computing continuous simulation and Engineering Software is contact the ACSS Computing continuous simulation and Engineering Software is<br>
Information Center. (VX) being offered Tuesday and Information Center.  $(VX)$ 

MINPACK is a library for electronic applications 3:15 to 5 pm. The course will<br>solving problems that involve example over use of packages and solving problems that involve<br>unconstrained minimization and The description of each intervals intervies: access, capabilities, unconstrained minimization and The description of each libraries: access, capabilities,<br>
nonlinear least squares. It is package includes sample jobs examples and using the most nonlinear least squares. It is example jobs examples and using the most nonlinear least sequence is the CYBER, sample output, examples and using the most sequence of the CYBER, sample output, example outputes. The class is documented in for the CYBER, sample output,<br>WRITEUP.MINPACK and the and information on acquiring MINPACK User's Guide. (VX) documentation for the package.

Splines, on reserve in the to the back of the Guide in its<br>ACSS Computing Information the "Keyword in Context Index." ACSS Computing Information "Keyword in Context Index." Center, describes the library. (VX) control on how to access each library

continued from page 247 **BESPACK** is a library of on the CYBERs. On the VX<br>routines for Bessel and Airv machine, the interactive routines for Bessel and Airy<br>functions, For copies of the

This software is described in Computing Information Center,<br>
greater detail in two ACSS 128A Lind Hall (625-7397). the book *QUADPACK: A* manuals that can be ordered You can also obtain your own<br>Subroutine Package for **the through the Electronics Desk** in copies of the documentation Automatic Integration and in the Minnesota Book Center from the software suppliers and<br>WRITEUP,QUADPAK, or use (Williamson Hall): the Guide to in some cases (as indicated (Williamson Hall): the *Guide to* in some cases (as indicated Applications Packages: above) from us. In particular the command TYPE Applications Packages: above) from us. In particular, ACSS\$WRITEUR: [QUADPAK] DOEX. Mathematics and Engineering the guides are available as the and the Guide to Subprogram on-line WRITEUP.MATHPAC and the Guide to Subprogram on-line WRITEUP, MATHPAC<br>Libraries. Libraries and WRITEUP, LIBNDEX on

packages on our CYBER CA packages for mathematics a<br>computer in these areas: engineering computing, call

- differential equations, and Math and Engineering<br>algebraic manipulation Software Short Course
- 
- 

**BSPLINE** uses B-splines<br>
(piece-wise polynomial Guide to Subprogram Libraries areas. Contact the ACSS (piece-wise polynomial *Guide to Subprogram Libraries* areas. Contact the ACSS<br>functions) to solve various for the subprograms you need Computing Information Center functions) to solve various for the subprograms you need Computing Information Ce<br>interpolation and approximation on the CYBER CA or VAX VX (625-7397) for registration interpolation and approximation on the CYBER CA or VAX VX (625-73<br>
problems A Practical Guide to machines, you should first refer details. problems. A Practical Guide to machines, you should first refer

You will find both these quides and documentation for the

Programs Librarian (625-5830).

• engineering: structural and Thursday, November 3 and 5, co-sponsored by the Minnesota<br>Supercomputer Center and will also include details on their

## **Consulting for Liberal Arts Research**

Tom Rindflesch BITNET: TCR@UMNACVX UX:TCR

Our Special Projects Group offers consulting and software support services to liberal arts researchers using the computer. If you are analyzing a medieval manuscript, maintaining the data from an archaeological dig, or engaged in any research in the liberal arts, the consultants in this group can help you select the best computational tools for your project from the many resources which we provide and can assist you in using them. For more information, call the consultants listed below.

We also provide contract programming services. For a fee we can write software tailored to your project. Contact one of the consultants listed below to discuss this service.

Of particular interest to researchers in the liberal arts are the following text analysis programs:

**GENCORD** creates concordances and indexes and provides frequency distribution information for letters and words. See the on-line document WRITEUP,GENCORD on the CYBER CA for documentation. GENCORD is also available on the VAX VX.

**TEXTAL** allows you to specify patterns of words that you want to retrieve from a text. See WRITEUP,TEXTAL on the CYBER CA.

**LTTRCNT** counts letters in a text and tallies the frequency of occurrence of letters at the

major positions in a word: initial, medial, and final. See the on-line document WRITEUP.TEXHELP=LTTRCNT.

**WRDSTAT** counts the words in a text and then calculates the total number of tokens and types, and the average length of the tokens and types. It also determines the number of words of each length occurring in the text. See the on-line document WRITEUP ,TEXHELP=WRDSTAT.

For further information, contact:

Tom Rindflesch Ron Zacharski M141 Fraser Hall (office) 128A Lind Hall (campus mail) (612)625-8332

**If you are analyzing a medieval manuscript, maintaining data from an archaeological dig, or doing research in the liberal arts, our consultants can help you select the best computational tools.** 

,

ina kabupatèn Kabupatèn K

l

Ñ

### **NOS 2, NOS/VE, VMS, and UNIX Language Processors**

Janet M. Eberhart and Jim Miner BITNET: JME@UMNACVX and JFM@UMNACVX

The attached table shows the variety of programminglanguage processors available on our central systems.

During the last year, we added support for MODULA-2 on the UNIX system  $(UX)$  and for C on the VMS system (VX), and we removed PU1 and COBOL version 4.7 from the NOS 2 system (CA). We expect to provide BASIC, Fortran-77, Pascal, and CYBIL on our new NOS/VE system (NV).

Our language processors are also described in the ACSS Software Brief, distributed free at our Computing Information Center, 128A Lind Hall.

### Table 1: Language Processors on ACSS Central Systems

(as of September 11, 1987)

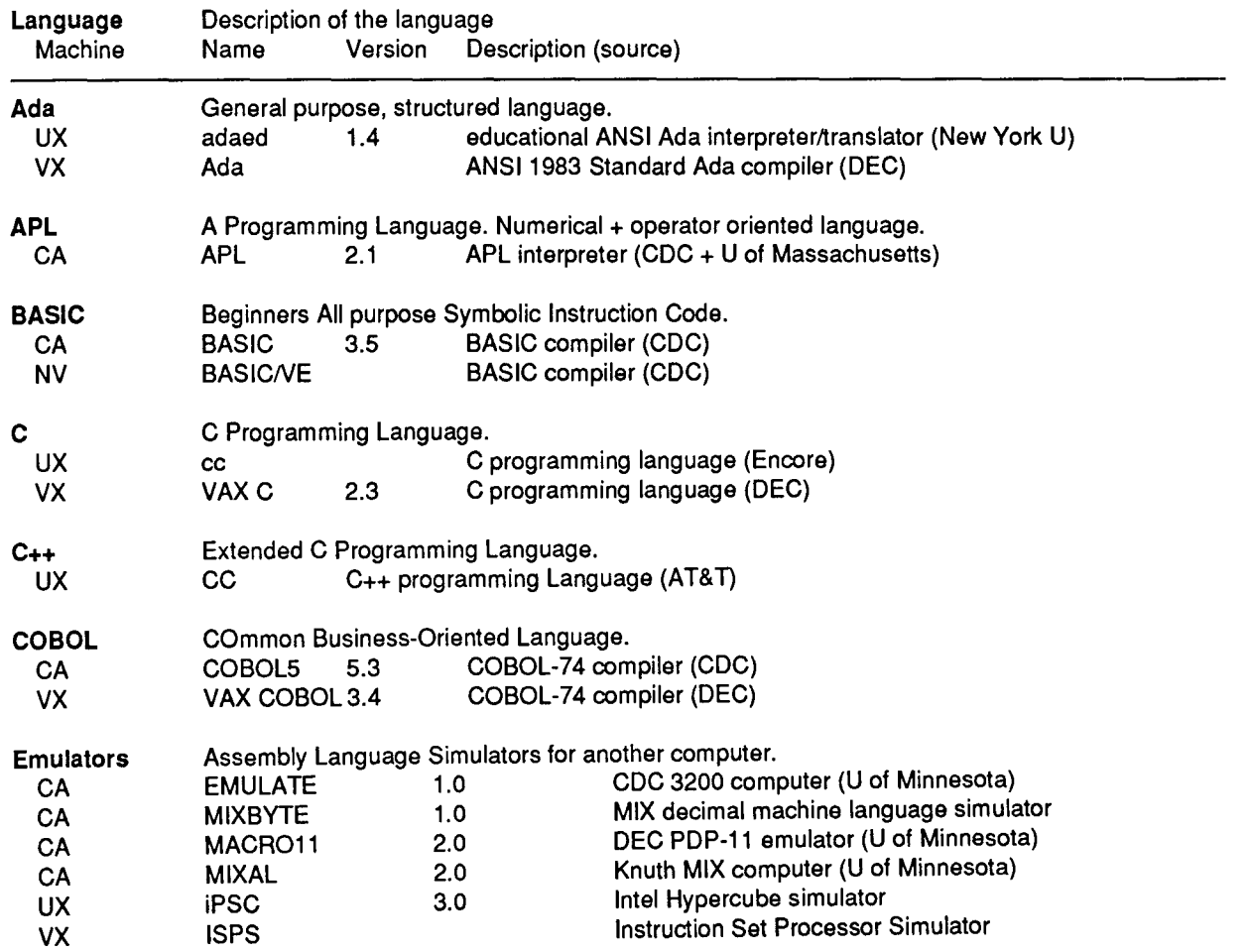

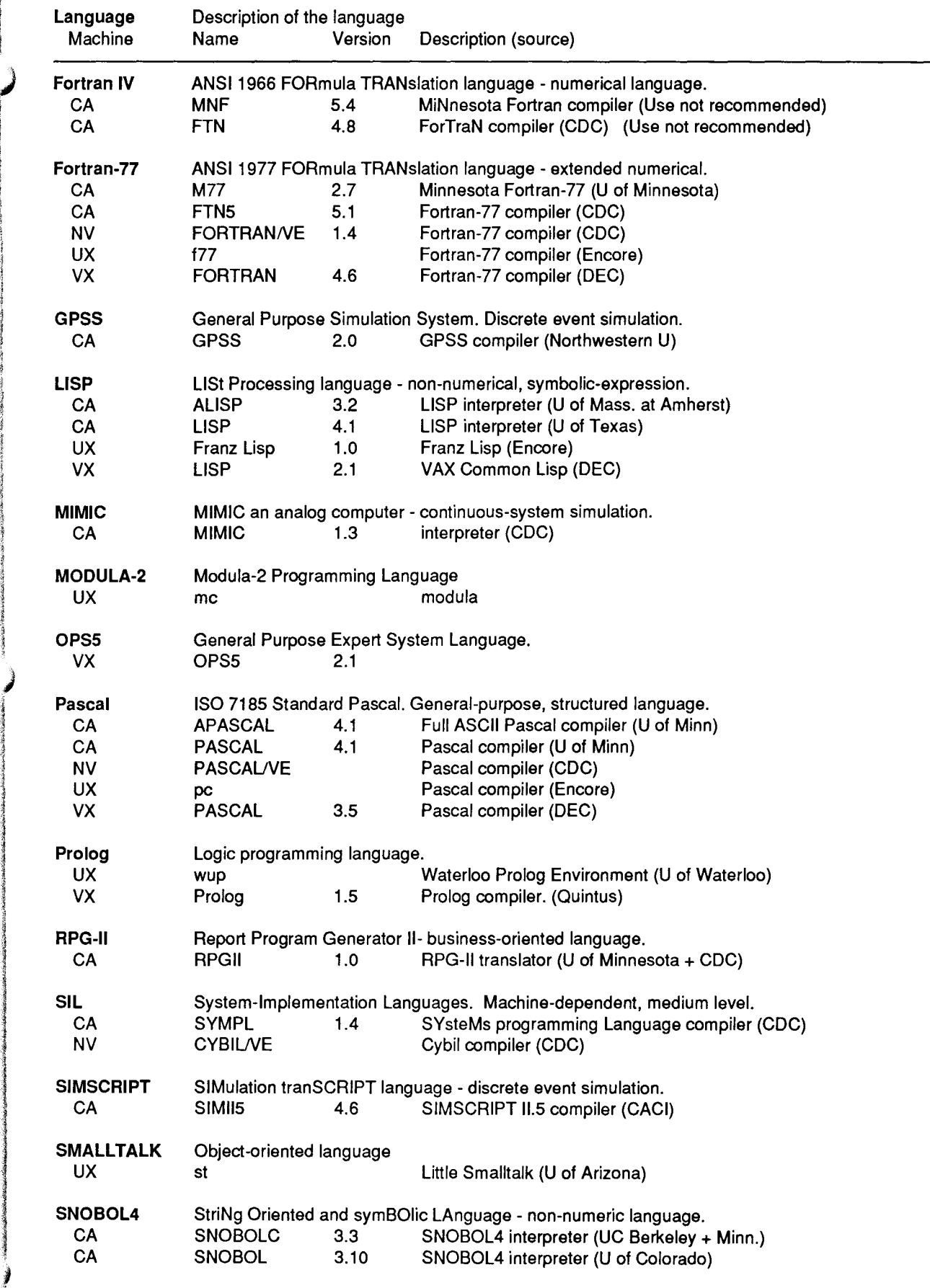

acamatanana y inkan

)

f the company of<br>Calculation of the company of the company of the company of the company of the company of the company of the c<br>Calculation of the company of the company of the company of the company of the company of the co

I<br>Participation of the context of the context of the context of the context of the context of the context of the International St l

ita di professor della professora della controlla della controlla della controlla della controlla della controlla<br>La controlla controlla controlla controlla controlla controlla controlla controlla controlla controlla contr

f<br>fan de gemeente f

film and the film

I

 $\cdot$ 

### **ACSS Mainframe Graphics Packages**

#### Michele Lewis

ACSS offers its users a broad spectrum of software packages for graphics applications. If you wish more information about the software listed in this article, you can call the ACSS HELP-Line to speak with our consultants about these packages. You can also read the documentation referred to in this article.

ACSS provides varying levels of support for its packages; therefore, the packages described in this article are separated into groups that reflect the level of support they receive. After each description, we include the mnemonic of the ACSS system on which the package is available: CA for the CYBER CA system, and VX for the VAX/VMS system.

### Strong Support

ACSS highly recommends the software packages published by Precision Visuals, Inc. (PVI). The standard metafile that may be generated from these packages can be viewed from both CA and VX machines and processed by many ACSS graphics devices. For generalpurpose applications, ACSS recommends Dl-3000, GRAF-MAKER, and PICSURE. These three packages have been designed to be used by users of different programming abilities and requirements. WRITEUP,DI3000 and WRITEUP,PVI on theCA and MOREHELP WRITEUPS

GRAPHICS on the VX provide additional information on these packages.

CONTOUR SYSTEM: a library of Fortran subroutines that allow the user to generate twoand three-dimensional contour maps and mesh pictures from either gridded or randomly located data. Three-dimensional views may be created from any point in space, from above or below the surface. (VX)

01-3000: a graphics software package based on the SIGGRAPH CORE standard. The package is a library of Fortran-callable routines in which graphics are supported in both batch and interactive environments. Dl-3000 is device-independent and has many features including full three-dimensional viewing; graphic arts-quality text; dynamic color lookup tables; polygon fill and patterning; retained segments; visibility; highlighting; segment priority control; segment storage data structure save and restore; and full three-dimensional modeling interface. (CA, VX)

01-TEXTPRO: a selection of publication-quality character fonts in two and three dimensions. These fonts may be accessed from any of the other PVI packages. Ten different typefaces are available, and the characters may be drawn as outlines or solid characters. (VX)

GRAFMAKER: a set of Fortran subroutines for generating line graphs, bar graphs, needle graphs, and pie charts. Features include options for drawing multiple charts in a single picture, shading between curves on a graph, exploding pie segments, arbitrary axis positioning, and multiple axes. In addition, GRAFMAKER includes GRAFEASY, a set of subroutine calls that simplify GRAFMAKER even further for quick and easy graphic presentation of data. (VX)

PICSURE: an interactive computer graphics software system for generating charts and graphs with a simple sequence of English-like commands. No programming knowledge is necessary. PICSURE can create line graphs, bar charts, pie charts, and text charts; in addition, multicharts can be created by combining two or more basic charts into a single composite chart. The package has an online tutorial and HELP facility for first-time users. (VX)

### Intermediate Support

Products in this section, which were developed by Computer Associates-formerly Integrated Software Systems Corporation (ISSCO)-receive intermediate support from ACSS. The packages are maintained and updated; however, ACSS recommends that new users

<sup>J</sup>I **Example 15**<br> *Consider the PVI packages* **CNTOUR:** a Fortran subroutine **SCLPLT:** an easy Fortran **CONTOUR:** a Fortran **CONTOUR:** a Fortrange PLOTRAC and **a subrouting for apparating** MOREHELP WRITEUPS (CA)<br>GRAPHICS for additional information on the ISSCO **MNCORE:** ACSS's implemen- text and creating signs. (CA} packages. tation of the CORE standard.

the contract of

i<br>I

**DISSPLA:** an industry-standard tines has the basic graphics 62 commands for plotting library of over 400 Fortran subroutines for two- and three-<br>
subroutines for two- and three-<br>
contours, surface meshes library of over 400 Fortran subroutines for two- and three- contours, surface meshes, and subroutines capable of two-<br>subroutines capable of two-<br>dimensional, and full-color posting (scatter) diagrams. subroutines capable of twoand three-dimensional linear graphics composed of lines,  $(CA)$ plots, pie and bar charts, three- text, and polygons. (CA} dimensional surface meshes,<br>
cartographics (e.g., with over<br> **PASPLOT:** a library of Pascal generate density plots of spa twenty maps of the world subroutines for two-dimen-<br>viewable with any of twenty sional linear plots, with lines, printer, (CA) viewable with any of twenty sional linear plots, with lines, projections), color and pattern special symbols, scaling, and projections), color and pattern capability, contouring, elabo-<br>
rate annotations, and more.<br>
rate annotations, and more.<br> **TEKLIB:** a library of Fortran<br>
routines for drawing text, rate annotations, and more.

**TELL-A-GRAF:** a sophisti-<br>
cated, widely used interactive and uses MNCORE routines to PLOT-10 system, and consists cated, widely used interactive and uses MNCORE routines to araphics program for producing scale and draw two-dimengraphics program for producing scale and draw two-dimen- of the Terminal Control System publication-quality, two-dimen-<br>
sional linear plots, bar and pie sional plots with axes. (CA) (AG2), and the Character Gensional linear plots, bar and pie

The following programs have article, you can refer to the minimal ACSS support and are **PLTSCL**: an easy-to-use documentation referred to minimal ACSS support and are **PLTSCL:** an easy-to-use documentation referred to<br>not recommended to new Fortran subroutine used with earlier or call the ACSS HELP-

**CALCOMP:** a library of Fortran (CA) guides for all packages pubsubroutines using PLOTPAC lished by a vendor can be and MNCORE to plot calendar, **PRNPLO:** a Fortran subroutine, ordered directly from the linear, logarithmic, and polar more sophisticated that vendor. The Computing Inferaxes; grids; smoothed and SCLPLT, that is used for mation Center in 128A Lind dashed lines; arrows; arcs; entity plotting grids, axes, titles, and Hall will provide assistance with spirals; ellipses; equilateral lines on standard printers. vendor orders and has copies<br>polygons: shaded bars: annota- (CA) or all documentation available polygons; shaded bars; annota-  $(CA)$ tions; and special characters. The set of review. The set of review. (CA} **PRNTPL T:** an easy Pascal

described above for their that references PLOTPAC and subroutine for generating<br>
draphics applications. Refer to MNCORE to produce contour scaled two-dimensional linear graphics applications. Refer to MNCORE to produce contour scaled two-dimensional linear<br>WRITEUP,GRAFGEN and plots with simple annotation. plots for a printer. (CA)

This library of Fortran subrou- **SURFACE** II: a program with

(VX} **PLOTPAC:** an elementary graphs with annotation, and Fortran plotting package that

) charts, and signs. (VX} **PLOT3D:** a Fortran subroutine erating System (CGS}. (CA} j that creates perspective plots of three-dimensional surfaces **Minimal Support** with hidden lines removed. If you'd like more information<br>(CA) (CA) about the software listed in th

users. Internal incorrect recommended to generate scaled, Line (626-5592) and speak<br>Internal the ACSS consultants. User's two-dimensional linear plots.

subroutine that uses PASPLOT to plot simple two-dimensional linear plots for a printer. (CA}

**SIGN: a program for plotting** 

cartographics (e.g., with over **PASPLOT:** a library of Pascal generate density plots of spatial twenty maps of the world subroutines for two-dimen-<br>data that are output on a

about the software listed in this article, you can refer to the Line  $(626-5592)$  and speak with

**Entre de Antigas**<br>Internacional

1 ē.

I

## **Hardware ...**

## **ACSS System Configuration**

### Lawrence Liddiard

In this issue we are publishing the latest version of our configuration diagram which illustrates the present ACSS central configuration, mainframe computers with attached disk storage and communication devices. (Although not shown on this diagram, each ACSS central system also has 9-track, dual 1600 and 6250 density magnetic tape units for user files and disk storage backup.)

Note that each ACSS system provides research, instructional, and public service computing.

The Key in the upper right of the diagram explains the content of the four large rectangles representing four mainframe systems: the two CYBER systems, the VAX 8600, and the ENCORE Multimax system. Briefly, each system rectangle contains the following information:

At the bottom center, in bold type, is a two-letter mnemonic ID. These mnemonics  $-$  NV, CA, VX, and  $UX - are commonly used to$ refer to each system.

At the *top left*, in bold type, is a brief indication of the service provided by each system. At the top right, also in bold type, is the operating system name and numeric level. Reading the diagram from the left:

• NV, managed by ACSS for IT, emphasizes CAD/CAM (Computer-Aided Design and Manufacturing) NOSNE service for University research and instructional use as a Control Data Engineering Center.

- CA, the second system, is a Control Data Corporation (CDC) CYBER running the NOS 2 operating system.
- VX, the third system, is a Digital Equipment Corporation (DEC) VAX running the VMS 4 operating system.
- UX, the fourth system, is an ENCORE Computer Corporation Multimax system with 6 processors running UMAX 4.2, a UNIX compatible system.

To the *left* in each system rectangle, beneath the service description, is the name and model number of the central system. Under the name and model number, the current number of central processors for the system is given. Also to the left for CYBER systems, beneath the current number of central processors, the number of peripheral processing units (PPUs) is given. PPUs are auxiliary computers on CYBERs that perform input/output and "bookkeeping" operations besides job control flow.

To the *right*, beneath the operating system name and numeric level, is a figure indicating the approximate total central processing speed of the entire system, measured in million instructions per second (MIPS). For multiple central processor systems we add a second line giving the processing speed in MIPS for a single processor. The bottom figure on the right gives the size of each system's central (or main) memory in millions of units megacharacters or megabytes as appropriate for each system.

Other parts of the diagram represent devices attached to ACSS's central mainframes. The circles above the system rectangles represent disk storage and paths attached to each system. The disk capacity is given in megacharacters or megabytes as appropriate. The rounded rectangles describe input/output services for the entire complex.

The smaller rectangles under the system rectangles represent communication devices that enable central systems to interact with users. The maximum number, *max.n*, of simultaneous users for a communication device is given as the number of Ports in the rectangle to the right of the manufacturer's name for the device. Each of these communication devices is connected to the ACSS - net network of TELLABs multiplexers that interconnect all of ACSS's campus public labs and other Information System's computer centers. In addition, each communication device is connected to a separate dial-in rotary on the University's digital Intecom IBX phone system. Finally, the IBX LANmark Ethernet connection is shown for TCP/IP and DECNET high-speed protocols.

Other communication features in the diagram include the TCP/IP front-end service that interconnects CA (planned for the future), VX, and UX, and permits electronic mail and file transfer between systems. Connection to the national BITNET network is shown by the communication arrow extending from the CA and VX systems.

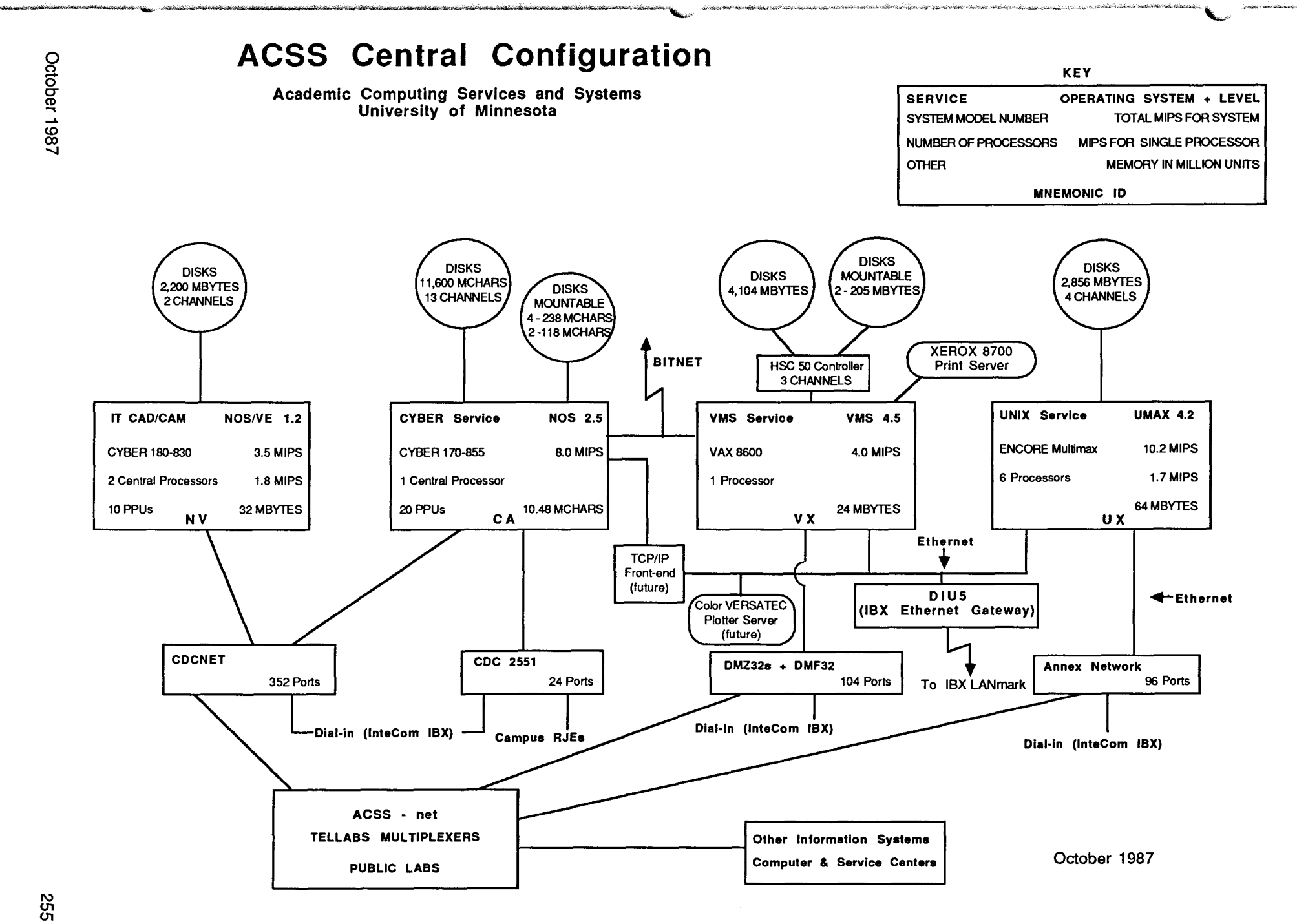

"'''·-~·.,\_,.-.~~~"o/'"·"''Ji"(\$?<""''\_/";\_i">~''""-'--.~.~~~-'><'>""'l"'4"•~"''0·'fcC'.,\_""'"~""'""'~...,\_"":"~'~''\•~"!"~·-~·"'":"~;·•'r-''~~i"<....,.~><;,;<''N"""".~·i;,~~,.l"~"-"<¥1"<"""'-"~<k:t~~~~~--~~\~~~~~~'~-~·

 $\frac{1}{2}$ ber 1987

<sup>~</sup><sup>01</sup>

## **... and More.**

 $\lambda$ 

### **Xerox 8700 Printing Defaults Changed**

Dave Bianchi BITNET: YZE61 08@UMNACCA

> As announced in our last issue, on September 20 we changed some of the defaults on the Xerox 8700 laser printer at our Lauderdale facility.

All output printed on the 8700 is now printed in duplex mode (that is, it is printed on both sides of the page) on three-hole punched paper. The text is shifted one-quarter of an inch on the page to allow for the three-hole punch. As before, text is printed in "landscape" mode (across a horizontal page) instead of in "portrait" mode (on a vertical page, like this newsletter).

This new default will make output less cumbersome, because duplex printing reduces by half the number of pages a print job requires. The change also reduces the time required to get your output to you.

### Printing In Other Formats

If you are sending a file to the 8700 and want to override these format defaults, you can do it by using the appropriate parameters on the printing command you use.

If you want to print in other formats on the CYBER CA, you need to use several parameters of the PRINT command. For example, use the following format of the PRINT command to get simplex output (printing on only one side of the page) without shifting or three-hole punching:

### PRINT, filename, UJN=BC\*100, S, NP, NS

If you want to print in another format on the VAX VX, you need to use several parameters of the PRINT command. For example, use the following format on the VX to get simplex output (printing on only one side of the page) without shifting or three-hole punching:

### \$ PRINT *filename* /FORMS=SIMPLEX */NAME=site.bin*

Defaults on the Lind Hall laser printer or on the laser printer at the Diehl Hall Learning Resource Center have not changed.

For more information about this change, see the previous article in our September Newsletter.

## **The NV: NOS/VE System Now Available**

### Dave Bianchi BITNET: YZE61 08@UMNACCA

*)* 

*·2* 

) ,j

**.**<br>Propositor and the contract of the contract of the contract of the contract of the contract of the contract of<br>Propositor and the contract of the contract of the contract of the contract of the contract of the contract

1<br>1944 - Paris Ballis, cantant<br>1944 - Paris Ballis, cantant<br>1945 - Paris Ballis, cantant<br>1945 - Paris Ballis, cantanti

en de la composición de la composición de la composición de la composición de la composición de la composició<br>La composición de la composición de la composición de la composición de la composición de la composición de la

I

The NV system, running NOS/ VE, Control Data's virtual memory operating system, is now available to users. NOS/ VE has a very large virtual memory that permits the development of large applications, unhampered by physical memory size.

### **The NOS/VE Operating System**

l NOS/VE is running on our CYBER 180-830 machine (formerly called the MD). The NV system has 32 megabytes of main memory, and there are approximately 1.5 gigabytes of disk space on NOS/VE. The system currently shares access to five 1600/6250 BPI tape drives with the NOS CA system.

inasia yliopinkin keskin keskin käytetää<br>III<br>11. – Albert Albert III NOSIVE supports a hierarchical file system, similar to that of the VAX/VMS file system. File names may be up to 31 characters in length and each file may have up to 999 cycles (which are similar to versions on VMS). NOS/VE supports both interactive and batch processing. There are commands that permit you to submit, monitor, and terminate batch jobs.

> NOSIVE uses the ASCII character set. The NOS/VE command language, SCL, is an interpreted programming language that provides dynamic variable creation, strong typing, control structures for

selection and looping, input and output, and recursion. SCL has a large list of functions to handle type conversion, string manipulation, and system attribute retrieval.

**NOS/VE has a large virtual memory, permitting the development of applications unhampered by physical memory size.** 

### **Software**

Programming languages available on the NV system are Fortran, Pascal, BASIC, and CYBIL. We also have several products from the ICEM CAD/ CAM suite of programs. For program development, NOS/VE provides a full-screen editor similar to NOS FSE, source and object code management utilities, and an interactive debugger. The source code utility is integrated with fullscreen text editing and automatic modification set generation. The object code management utility is used to maintain both object code and SCL procedure libraries.

### **Accounts**

You can set up NOS/VE accounts with ACSS by calling our User Accounts office at

625-1511 . Instructors can also open accounts for classroom use through their departmental liaison.

### **Logging On**

To log on to the NV system, you simply type the code NV (and press RETURN) in response to the ACSS network prompt. The log-in message from the NV system will then be displayed, along with a prompt for user name.

If you are using a telephone and a modem to access NV, dial 626-1622. Then respond to the log-in message and prompt.

### **For More Information**

ACSS has prepared several Briefs on the NV, covering topics such as logging in to NV, getting on-line help, and converting from NOS to NOS/VE. Briefs are free and are available in the ACSS Computing Information Center (CIC) in 128A Lind Hall. Also at the CIC are reference copies of the more useful NOS/VE manuals.

You can also get more information while logged into NOS/VE. NOSIVE offers the EXPLAIN on-line documentation facility, similar to that on NOS 2, except that has full-screen capability.

### **A Review of Recent Changes**

Steven Brehe and Jerry Larson

ACSS made several changes over the summer; this article helps you catch up by summarizing changes that will affect many of our users.

Some subjects discussed here were reported on at greater length in issues of the ACSS Newsletter from June through September. These issues are available for reference in 128A Lind Hall or as an on-line document on the CYBER CA with the command WRITEUP,NLETTER. You can also call 626-1 093 to receive copies of back issues.

### Printed Output

On September 20 we changed some of the format defaults on the Xerox 8700 laser printer. See the related article elsewhere in this issue.

As of August 30, users of graphics software use the PRINT command to send files to the 8700 printer. See our September issue for more information.

### The CYBERs

We upgraded the operating system on the CYBER CA to NOS 2.5.2-678 on June 14. See WRITEUP,NOS678 on the CA for more information.

On September 13, we converted the CYBER MD to the NOSIVE operating system. The MD is now called the NV. See our September issue for more information.

New software on the CYBER CA includes a new system command, PRINTF, that makes printing files easier (see the July issue).

Upgraded software on the CA includes the Yale Sparse Matrix Package (see the June issue).

We removed the Interactive Financial Planning System from theCA (September issue).

### The VAX VX

On August 30, we upgraded the VMS operating system on the VAX VX to Version 4.5. See the August issue or the VX Writeup VMS45.LIS for' further information.

A new utility, INSPECT, available on the VX, provides you with general information about a tape's structure and contents. See the August issue or the VX WRITEUP, INSPECT.

We now charge VX users for mounting magnetic tapes and removable disk packs. See the September issue for more information.

New software on the VAX VX includes the PCGPAK Sparse Matrix Library and the SPICE Circuit Analysis Package (see the June issue); the Interactive Financial Planning System (IFPS/Pius) package, the SPARSPK sparse matrix library, the QUADPAK numerical integration library (July).

Upgraded software on the VX includes the Yale Sparse Matrix Package (see the June issue) and the VAX LISP processor (September).

### Public Labs

Terminals: About half of the 300 bits per second (bps), or (30 character per second [cps]) TTY 43 printing terminals have been retired. New VDTs (Video Display Terminals) have replaced most of those TTYs and the printing capacity of the labs from which the TTYs have been removed has been maintained by replacing DEC ll's (300 bps printing terminals) in those same labs with DEC Ill 1200 baud (120 cps) printing terminals or, in a couple of cases, by adding one or two DEC Ill's to a lab.

Microcomputers: A new public lab opened during spring quarter in 109 Nicholson Hall with a mix of Apple Macintosh and IBM hardware. Earlier in the last academic year ACSS

opened another lab in 130 Physics. This lab includes SUN and Apollo workstations as well as several Apple Macintosh microcomputers and 3 VT100 ACSS-net terminals. This lab should be air-conditioned by early in fall quarter.

Several Macintosh and IBM microcomputers in 14 Folwell Hall, 9 Walter Library, and 170 Anderson Hall have been hooked up to ACSS-net to facilitate micro-to-mainframe communications. We are now networking microcomputers together in some labs (e.g., 14 Folwell Hall and 9 Walter Library) to use shared printing resources and to provide access via the file server to some applications software.

### Facilities for the Vision

Impaired: Early in fall quarter, we will enhance access to microcomputers and ACSS-net for blind students and those with impaired vision by installing large print and audio output hardware/software on microcomputers connected to ACSS-

net in 9 Walter Library and 170 Anderson Hall. In conjunction with these upgrades, the old braille terminal in 128 Lind Hall will be removed from service.

Buying Access Cards: You can buy microcomputer and laser printer access cards after Bursar Office hours from the lab attendants in 9 Walter Library (checks only-no cash, please) or from the West Bank Periodical Shop (48 Social Sciences Bldg.).

### New Walter Library Lab

Hours: Hours for the 9 Walter Library lab will be extended to midnight Sunday through Thursday nights at the start of fall quarter.

### Other Campus Facilities

Printers: You can still route output from the CYBER CA to printers in 128B Lind Hall (a laser printer), 14 Folwell Hall, 121 Elliott Hall, 170 Anderson Hall (a laser printer), 140 Blegen Hall, B2 Wilson Library, and 125E Classroom Office Building.

Optical Scanner: A Kurzweil 400 optical scanner is available at the 128B Lind Hall 1/0 station. Contact Carol Winther at 625-9525 for more information regarding this service.

#### Punch Card Equipment:

Campus keypunches and card readers were removed on June 30. ACSS's only card reader and keypunch are at the ACSS central site, the Lauderdale Computing Facility. See our June issue for more information.

Please contact Jerry Larson, ACSS Lab Manager, 14 Folwell Hall, 625-7850 with questions or concerns pertaining to public labs and other campus facilities. Current information regarding most lab facilities can also be obtained by referring to WRITEUP,LABS on the CYBER CA. See also the Information Systems Computing Facilities Map, available in 128A Lind Hall.

## **VX Writeups for General Users**

Marisa Riviere BITNET: MARISA@UMNACVX

> Available on our VAX/VMS system, the VX, are several longer on-line documents called Writeups, which provide detailed information of general interest to VX users. This article briefly summarizes those Writeups, and tells you how to use them.

During the next year we will provide more Writeups on new topics. We welcome your suggestions. Please contact the HELP-Line or send me mail on VX if you would like to see a new writeup on a specific VMS topic.

### Using Writeups

To see any of these on-line documents, type

### \$ type acss\$writeup:writeupname

(Replace *writeupname* with the actual name of the Writeup.) To stop and start the display of the Writeup on your terminal use the No Scroll key. Or use control-S to stop the display and control-Q to restart it. Or you can use the text editor:

### \$ edit/read acss\$writeup:writeupname

To obtain a printed copy use the PRINT command: Type

### \$ print acss\$writeup:writeupname */name=site.bin*

We recommend adding the /characteristics=portrait qualifier for printing:

### \$ print acss\$writeup:writeupname /char=portrait */name=site.bin*

To display a list of all the available Writeups on your terminal, type

### \$ dir acss\$writeup:

### Names of Current Writeups

Protection Covers file protection based on VMS groups and ACLs: how to change and check the protections of your root directory or all the files created during a session; and how to permit access to a file (and the file's "path") for a particular user or a group of users.

VMSTapes Presents answers to most of the problems that frequently arise when using tapes, from the handling of internal (VMS-standard) tapes to using tapes created on other systems or to be used on other systems. Includes advice on how to write programs to "crack" some nonstandard tape formats.

Inspect Describes the use of the Inspect utility to analyze tape structures and obtain general information about a tape's contents and assists you in selecting the correct VMS utility for reading the tape.

VAXnotes Explains how to join in existing public electronic conferences, how to set up and moderate conferences open to all users or to predefined users groups, and how to utilize the package as a bulletin board.

Batch Explains how to submit batch jobs and how to maintain control of jobs after submission to "see" your job, watch its progress, stop it, keep logs, select when to run them, and how to breakpoint them. It also describes the different batch queues and gives suggestions on which queue to use for different type of jobs.

Symbols Shows how to create DCL symbols and how to manipulate them on procedure calls and and DCL operations.

Mail Covers the use of the VMS Mail utility, including hints on how to change your forwarding address, how to use mailing lists, and how to organize and maintain your mailbox.

### Other On-Line Information

)

Morehelp This is not a Writeup but a VMS help library created and maintained at ACSS. The Morehelp library covers a variety of topics on local additions and changes to the system as well as additional information on general facilities and miscellaneous items. To read entries in Morehelp just type the Morehelp command or @Morehelp from within the VMS HELP utility. For more information about VX communications facilities, type Help @communications.

••••••••••••••••••••••••••••••••••••••••••••••••••••••••••••• •

### **Subscribe to the ACSS Newsletter and the Microcomputer Newsletter**

We're mailing this issue of the ACSS Newsletter to all University faculty. If you are not yet on our mailing list but would like to continue receiving this free monthly publication, write

Technical Publications Subscriptions ACSS Computing Information Center 128A Lind Hall 207 Church Street SE University of Minnesota Minneapolis, MN 55455

You can also subscribe by calling 625-7397 or visiting our Computing Information Center, 128A Lind. For campus subscriptions, please provide your department's name and departmental office address, which Campus Mail requires .

Our Microcomputer and Workstation Systems Group publishes a free monthly Microcomputer Newsletter. You can subscribe to this newsletter through the address and phone number above.

• ••••••••••••••••••••••••••••••••••••••••••••••••••••••••••••••

• •

 $\bullet$ • • • •<br>• •<br>• • • • • • •

• • • • • •

• • • • •

• • • •<br>• • • •<br>• •<br>• •<br>• •<br>• •<br>• •<br>• •<br>• •<br>• •<br>• •<br>• • • •<br>• • • • • • • • • •<br>• •••••••••••••••••••••••••••••••••••••••••••••••••••••••••••••••

### **Conventions**

Throughout the ACSS Newsletter, and in a growing number of recent ACSS publications, we have adopted these conventions:

- Messages and prompts from the ACSS computers appear in plain type, like this.
- Words that the computer systems replace with a specific name, value, or other information appear in italic type, like this.
- Commands you type at your terminal keyboard appear in bold face type, like this.
- Words that must be replaced by a specific name, value, or command that you type in appear in *bold italic type, like this.*
- Comments to interactive sessions and program files are enclosed in  $\{$  curly braces, like this  $\}$ .

Here's an example:

#### save, filename

is a command you type in. You type save and replace  $f$ ilename with the name of your file. The system may respond with the message

 $filename$  ALREADY PERMANENT { An example of a system message.}

where *filename* will be replaced by the name of the file you attempted to save.

• The symbol <CR> refers to the carriage return (or RETURN) key on the terminal. The <CR> serves as a terminator for commands you type at your terminal. In most cases we do not show <CR>; we assume you know to type it after every command .

•••••••••••••••••••••••••••••••••••••••••••••••••••••••••••••••

## *Phones/Hours/Labs*

### ACSS PHONE NUMBERS

)

) l

1<br>1 Iulie – Ingelse (n. 1819)<br>1 Iulie – Ingelse (n. 1819)<br>1 Iulie – Ingelse (n. 1819) j<br>Johannes<br>Johannes

J 1 in a complete complete the complete complete that the complete complete the complete complete that the complete complete the complete complete the complete complete the complete complete the complete complete the complete

j

### Administrative Office: 626-1600

### $H = H = 0.267592$

### PUBLIC LABS TWIN CITIES CAMPUS

I

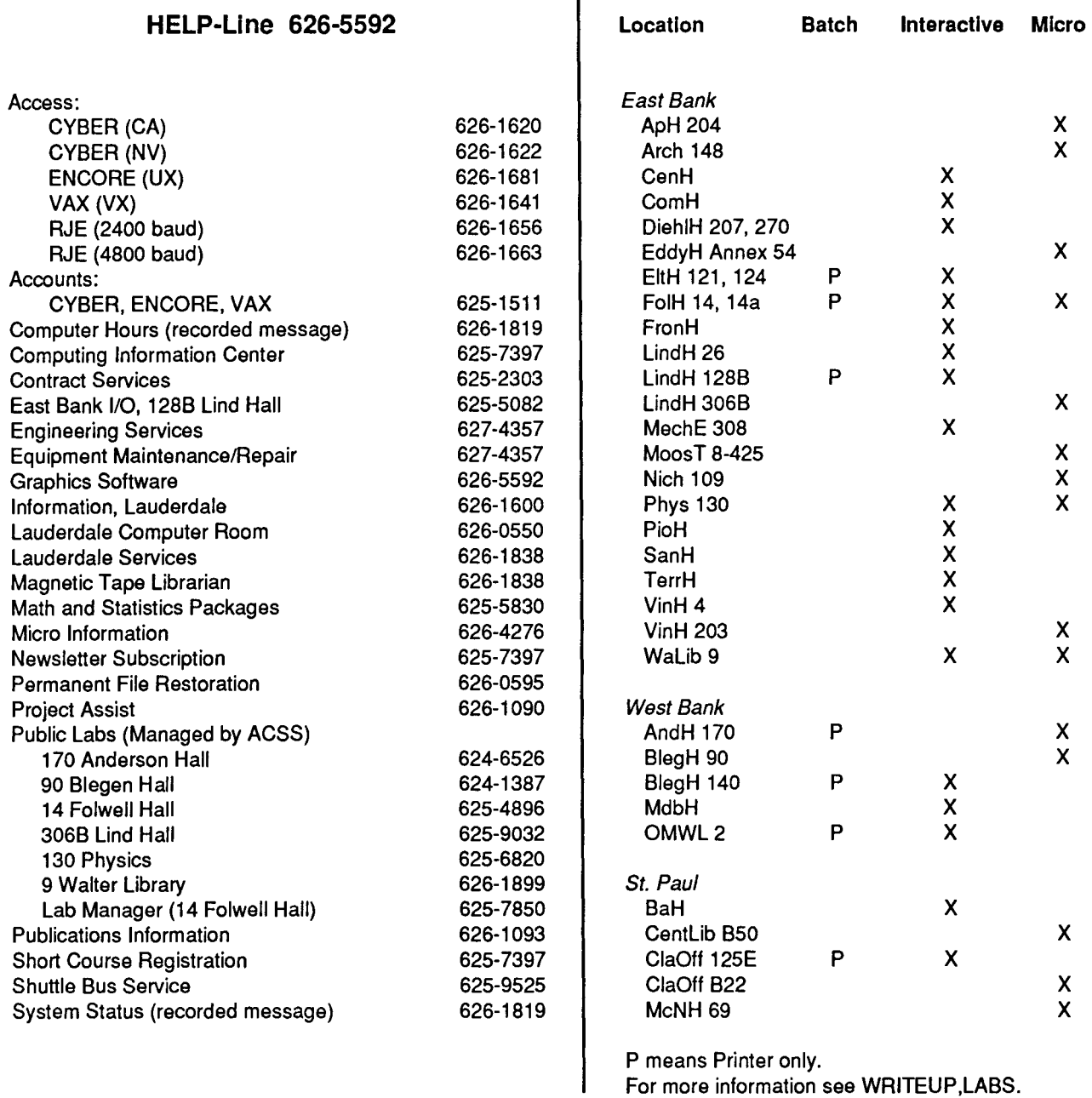

### SYSTEM OPERATING HOURS

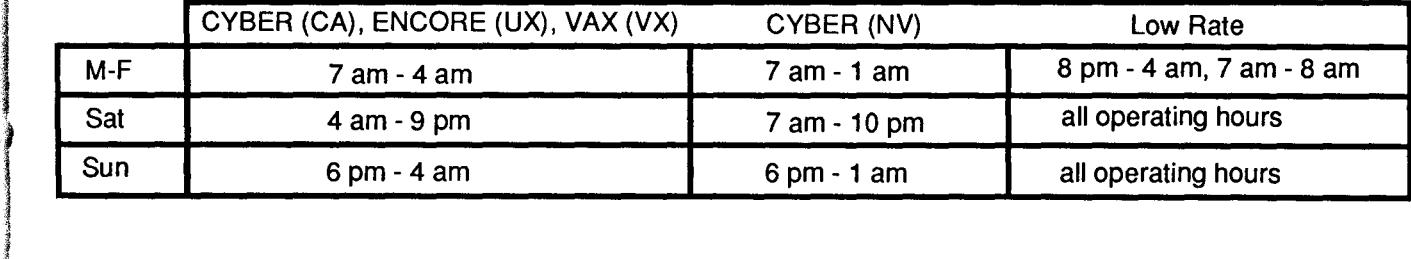

## **Contents**

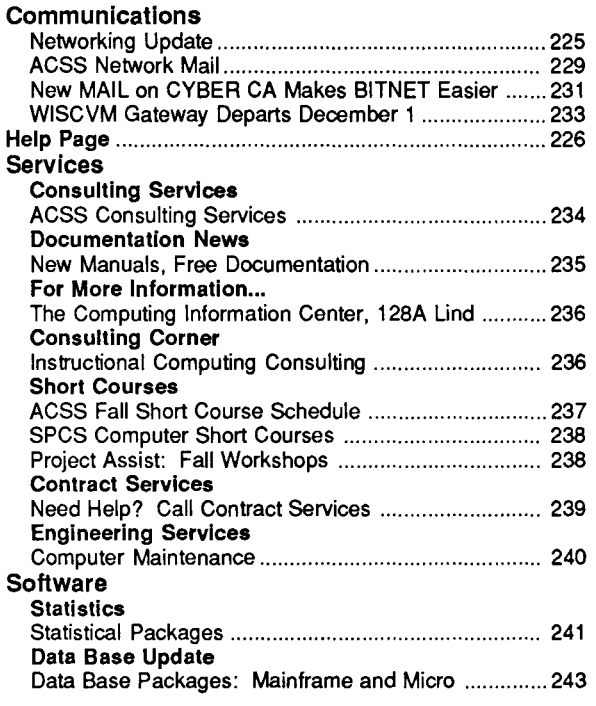

The ACSS Newsletter October 1987 Volume 21, Number 10

Acting Director, ACSS: Michael *M.* Skow Newsletter Editors: Steven Brehe, Paula Goblirsch

The ACSS Newsletter is published monthly by Academic Computing Services and Systems of the University of Minnesota, Twin Cities. Deadline for articles is the 10th of the month preceding publication; deadline for short announcements is the 15th. The Newsletter is produced with an Apple Macintosh Plus running Microsoft Word, FullPaint, MacDraw, and Aldus Pagemaker software, with camera-ready copy produced on the Apple LaserWriter Plus.

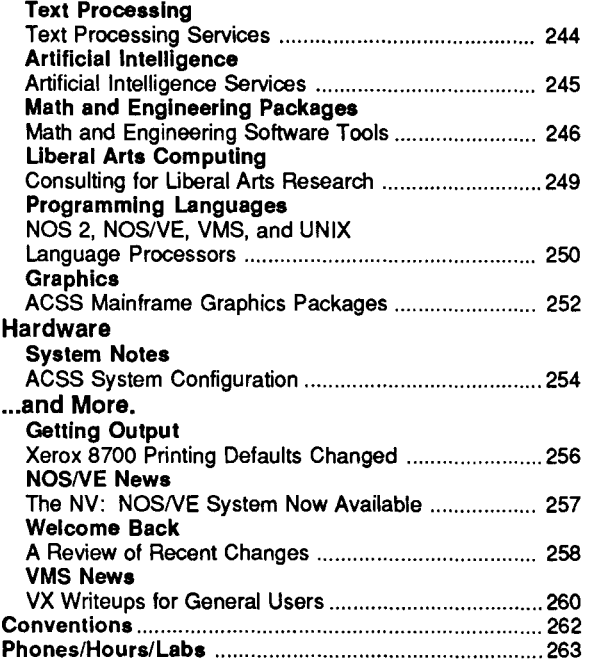

Direct comments, suggestions, articles, and announcements to the editors at the address below, or call (612) 626-1828 or 626- 1093. For a free subscription call (612) 625-7397, or send your name and address to the Computing Information Center, 128A Lind Hall. Electronic Mail: YZE6075@UMNACCA or MAD@UMNACVX. On-campus address changes must include your department's name and your departmental address.

The University of Minnesota is committed to the policy that all persons shall have equal access to its programs, facilities, and employment without regard to race, religion, color, sex, national origin, handicap, age, veteran status, or sexual orientation.

Copyright 1987 University of Minnesota. Permission to copy is hereby granted, provided that proper acknowledgement is given.

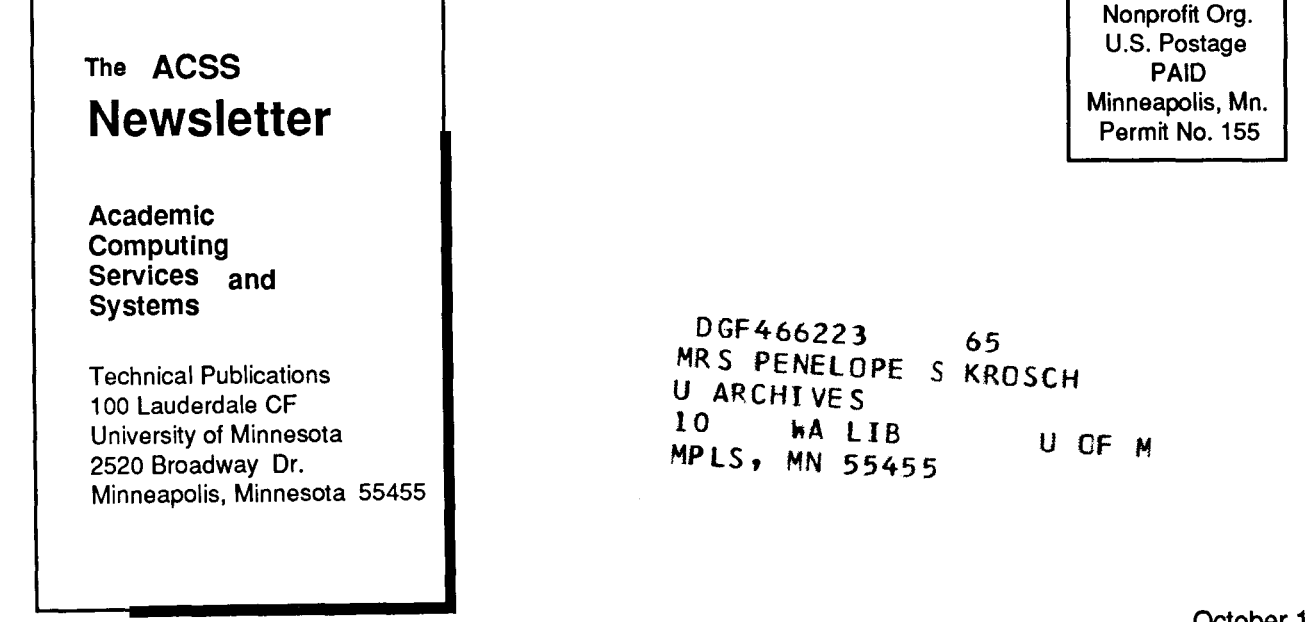

Deliver to current occupant.